$\overline{\mathsf{G}}$ 

# **C API Reference**

This appendix describes the C language application programming interface for the MySQL client library. The API consists of a set of functions for communicating with MySQL servers and accessing databases, and a set of data types used by those functions. The client library functions group into these categories:

- Routines to initialize and terminate the client library
- Connection management routines to establish and terminate connections to the server
- Error-reporting routines to get error codes and messages
- Routines to construct SQL statements and send them to the server
- Result set processing routines to handle results from statements that return data
- Routines to process multiple result sets
- Routines that provide information about the client, server, protocol version, and the current connection
- Transaction control routines
- Routines for server-side prepared statements
- Administrative routines to control server operation
- Thread routines for writing threaded clients
- Routines that generate debugging information

Unless otherwise indicated, the data types and functions listed here have been present in the client library at least as early as MySQL 5.5.0. Changes made since then are so noted.

The examples in this appendix are only brief code fragments. For complete programs and instructions for writing them, see Chapter 7, "Writing MySQL Programs Using C."

# G.1 Compiling and Linking

At the source level, the interface to the C client library is defined in a set of header files. Generally, MySQL programs include at least the following three files:

```
#include <my global.h>
#include <my_sys.h>
#include <mysql.h>
```
To tell the C compiler where to find these files, you might need to specify an -I*path\_name* option, where *path\_name* is the pathname to the directory where the MySQL header files are installed. For example, if your MySQL header files are installed in /usr/include/mysql or /usr/local/mysql/include, compile a source file my\_func.c by using commands that look something like this:

```
% gcc -I/usr/include/mysql -c my_func.c
% gcc -I/usr/local/mysql/include -c my_func.c
```
If you need to access other MySQL header files, they are located in the same directory as mysql.h. For example, mysql\_com.h contains constants and macros for interpreting query result metadata. The header files errmsg.h and mysqld\_error.h contain constants for error codes. Note that although you might want to look at mysql\_com.h to see what's in it, you need not include this file explicitly. mysql.h does so, so including mysql.h gives your program access to the contents of mysql\_com.h as well.

A MySQL program can communicate as a client to a standalone MySQL server using the regular client/server protocol, or it can use an embedded server that is linked directly into the program binary. By proper use of the C API mysql\_library\_init() and mysql\_library\_end() initialization and termination routines, a program can be written so that either server type can be used (see Section G.3.1 , "Client Library Initialization and Termination Routines"). The type of server to use is determined by which library you link the program against to produce the executable image:

 ■ A program acts as a client of a standalone server if you link it against the libmysqlclient library. To link this library into your program, specify -lmysqlclient on the link command. You'll probably also need to tell the linker where to find the library using a -L*path* name option, where *path* name is the pathname to the directory where the library is installed. For example:

```
% gcc -o myprog my_main.o my_func.o -L/usr/local/mysql/lib
    -lmysqlclient
```
 ■ A program uses the embedded server if you link it against the libmysqld library. To link this library into your program, specify -lmysqld on the link command:

% **gcc -o myprog my\_main.o my\_func.o -L/usr/local/mysql/lib -lmysqld**

If a link command fails with "unresolved symbol" errors, you'll need to specify additional libraries for the linker to search. Common examples include the math library  $(-1\text{m})$  and the zlib library ( -lz or -lgz).

The mysql\_config utility provides an easy way to determine the proper header file directories for compiling or library flags for linking. Invoke it as follows to find out which flags are appropriate for your system:

■ Compilation flags:

```
% mysql_config --include
-I'/usr/local/mysql/include/mysql'
```
■ Flags for linking a client program:

```
% mysql_config --libs
-L'/usr/local/mysql/lib/mysql' -lmysqlclient -lz -lcrypt -lnsl -lm
```
■ Flags for linking the embedded server:

```
% mysql_config --libmysqld-libs
-L'/usr/local/mysql/lib/mysql' -lmysqld -lz -lcrypt -lnsl -lm
```
The output shown is illustrative, but likely will differ on your system.

# G.2 C API Data Structures

Data structures for the MySQL client library represent the kinds of information you deal with in the course of a session with the server. There are structures for the connection itself, for results from a query, for a row within a result, and for metadata (descriptive information about the columns making up a result). The terms "column" and "field" are synonymous in the following discussion.

#### G.2.1 Scalar Data Types

MySQL's scalar data types represent values such as very large integers, boolean values, and field or row offsets.

■ my\_bool

A boolean type, used for the return value of mysql\_change\_user() and mysql\_thread\_init().

■ my\_ulonglong

A long integer type, used for the return value of functions that return row counts or other potentially large numbers, such as mysql\_affected\_rows(), mysql\_num\_rows(), and mysql\_insert\_id(). To print a my\_ulonglong value, cast it to unsigned long and use a format of %lu. For example:

printf ("Row count =  $\ell \nu \nu$ ", (unsigned long) mysql affected rows (conn));

The value will not print correctly on some systems if you don't do this. However, if the value to be printed might exceed the maximum permitted by unsigned long  $(2^{32}-1)$ , %lu won't work, either. You'll need to check your printf() documentation to see

whether there is some implementation-specific means of printing the value. For example, a %llu format specifier might be available.

■ MYSQL\_FIELD\_OFFSET

This data type is used by functions such as mysql\_field\_seek() and mysql\_field tell() to represent offsets within the set of MYSQL\_FIELD structures for the current result set.

■ MYSQL\_ROW\_OFFSET

This data type is used by functions such as mysql\_row\_seek() and mysql\_row\_tell() to represent offsets within the set of rows for the current result set.

### G.2.2 Nonscalar Data Structures

MySQL's nonscalar data structures represent structures or arrays. Any instance of a MYSQL, MYSQL\_RES, or MYSQL\_STMT structure should be considered a "black box." That is, you should refer only to the structure itself, not to members within the structure. The MYSQL\_ROW, MYSQL\_ FIELD, MYSQL\_BIND, and MYSQL\_TIME structures do not have the same restriction. Each one has members that you can access freely to obtain data and metadata returned as a result of a query. The MYSQL\_BIND and MYSQL\_TIME structures are used both for transmitting data to the server and receiving results from the server.

■ MYSQL

The primary client library type is the MYSQL structure, which is used for connection handlers. A handler contains information about the state of a connection with a server. To open a session with the server, initialize a MYSQL structure with mysql init (), then pass it to mysql\_real\_connect(). After you've established the connection, use the handler to issue SQL statements, generate result sets, get error information, and so forth. When you're done with the connection, pass the handler to  $mysgl$  close(), after which you should no longer use it.

■ MYSQL\_FIELD

The client library uses MYSQL\_FIELD structures to represent metadata about the columns in the result set, one structure per column. To determine the number of MYSQL\_FIELD structures in the set, call mysql\_num\_fields(). To access successive field structures, call mysql\_fetch\_field(). To move back and forth among structures, call mysql\_field tell() and mysql\_field\_seek(). As of MySQL 5.5.3, MYSQL\_FIELD also serves to provide metadata about IN and OUT stored-procedure parameters when a procedure is invoked using a prepared CALL statement.

The MYSQL FIELD structure is useful for presenting or interpreting the contents of data rows. It looks like this:

```
typedef struct st_mysql_field {
   char *name;
   char *org_name;
   char *table;
```

```
 char *org_table;
   char *db;
   char *catalog;
   char *def;
   unsigned long length;
   unsigned long max_length;
  unsigned int name length;
  unsigned int org name length;
  unsigned int table length;
  unsigned int org table length;
   unsigned int db_length;
  unsigned int catalog length;
   unsigned int def_length;
   unsigned int flags;
  unsigned int decimals;
   unsigned int charsetnr;
   enum enum_field_types type;
} MYSQL_FIELD;
```
MYSQL\_FIELD structure members have the following meanings. String-valued members are null-terminated.

■ char \*name

The column name. For a column calculated as the result of an expression, name is that expression in string form. If a column or expression is given an alias, name is the alias name. For example, the following query results in name values of "mycol", "4\*(mycol+1)", "mc", and "myexpr":

SELECT mycol, 4\*(mycol+1), mycol AS mc, 4\*(mycol+1) AS myexpr ...

For a procedure parameter, name is the parameter name.

■ char \*org\_name

This member is like name, except that column aliases are ignored. That is, org\_name represents the original column name. For a column calculated as the result of an expression, org\_name is an empty string.

■ char \*table

The name of the table that the column comes from. For a column selected from a view, table is the view name. If the table or view was given an alias, table is the alias name. For a column calculated as the result of an expression, table is an empty string. For example, if you issue a query like the following, the table name for the first column is mytbl, whereas the table name for the second column is the empty string:

SELECT mycol, mycol+0 FROM mytbl ...

For a procedure parameter, table is the procedure name.

■ char \*org\_table

This member is similar to table, except that table aliases are ignored. That is, org\_table represents the original table name. For a column selected from a view, table is the underlying table name. For a column calculated as the result of an expression, org\_table is an empty string.

■ char \*db

The database in which the table containing the column is located. For a column calculated as the result of an expression, db is an empty string. For a procedure parameter, db is the database containing the procedure.

■ char \*catalog

The catalog name. This value is always "def".

■ char \*def

The default value for the column. This member of the MYSQL\_FIELD structure is set only for result sets obtained by calling mysql list fields() (a deprecated function), and is NULL otherwise.

Default values for table columns also can be obtained by executing a SHOW COLUMNS FROM *tbl\_name* statement and examining the result set.

■ unsigned long length

The length of the column, as specified in the CREATE TABLE statement used to create the table. For a column calculated as the result of an expression, the length is determined from the elements in the expression.

```
■ unsigned long max length
```
The length of the longest column value present in the result set. For example, if a string column in a result set contains the values "Bill", "Jack", and "Belvidere", the value of max\_length for the column is 9.

Result set values are returned as strings, so this length refers to the longest string representation of the values in the result, even for nonstring columns.

Because the max\_length value can be determined only after all the rows have been seen, it is meaningful only for result sets created with  $mysq1$  store result(). max length is  $0$  for result sets created with mysql use result().

■ unsigned int name length, org\_name length, table length, org\_table length, db\_length, catalog\_length, def\_length

The lengths of the name, org\_name, table, org\_table, db, catalog, and def members, respectively.

■ unsigned int flags

The flags member specifies attributes for the columns. Within the flags value, attributes are represented by individual bits, which may be tested using the bitmask constants shown in Table G.1 . For example, to determine whether a column's values are UNSIGNED, test the flags value like this:

```
if (field->flags & UNSIGNED_FLAG)
  printf ("%s values are UNSIGNED\n", field->name);
```

| flags Value           | <b>Meaning</b>                          |
|-----------------------|-----------------------------------------|
| AUTO INCREMENT FLAG   | Column has the AUTO INCREMENT attribute |
| BINARY FLAG           | Column has the BINARY attribute         |
| MULTIPLE KEY FLAG     | Column is a part of a nonunique index   |
| NOT NULL FLAG         | Column cannot contain NULL values       |
| NO DEFAULT VALUE FLAG | Column definition has no DEFAULT clause |
| NUM FLAG              | Column is numeric                       |
| PRI KEY FLAG          | Column is a part of a PRIMARY KEY       |
| UNIQUE KEY FLAG       | Column is a part of a UNIQUE index      |
| UNSIGNED FLAG         | Column has the UNSIGNED attribute       |
| ZEROFILL FLAG         | Column has the ZEROFILL attribute       |

Table G.1 **MYSQL\_FIELD flags** Member Values

NUM\_FLAG is true for columns that have a type of MYSQL\_TYPE\_DECIMAL, MYSQL\_ TYPE\_NEWDECIMAL, MYSQL\_TYPE\_TINY, MYSQL\_TYPE\_SHORT, MYSQL\_TYPE\_LONG, MYSQL\_TYPE\_FLOAT, MYSQL\_TYPE\_DOUBLE, MYSQL\_TYPE\_NULL, MYSQL\_TYPE LONGLONG, MYSQL\_TYPE\_INT24, or MYSQL\_TYPE\_YEAR.

The NO\_DEFAULT\_VALUE\_FLAG is true if there is no DEFAULT clause in the column definition, except for columns that permit NULL or that have the AUTO\_INCREMENT attribute. Such columns have an implicit default of NULL or the next sequence value, respectively.

A few flags constants indicate column data types rather than column attributes; they are now deprecated because you should use field->type to determine the data type. Table G.2 lists these deprecated constants.

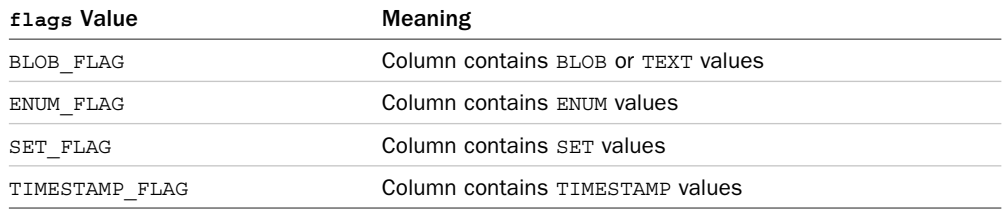

#### Table G.2 Deprecated **MYSQL\_FIELD flags** Member Values

■ unsigned int decimals

The number of decimals for numeric columns, zero for nonnumeric columns. For example, the decimals value is 3 for a DECIMAL(8,3) column, but 0 for a BLOB column. As of MySQL 5.6.4, this member also indicates fractional seconds precision for temporal columns.

■ unsigned int charsetnr

The character set/collation number. If you must distinguish whether a string column contains binary or nonbinary (character) data, charsetnr is 63 for binary strings.

■ enum enum\_field\_types type

The data type. For a column calculated as the result of an expression, the type is determined from the types of the elements in the expression. For example, if mycol is a VARCHAR(20) column, type is MYSQL\_TYPE\_VAR\_STRING, whereas type for LENGTH(mycol) is MYSQL\_TYPE\_LONGLONG. The possible type values are listed in mysql com.h and shown in Table G.3.

| type Value            | <b>SQL Data Type</b> |
|-----------------------|----------------------|
| MYSQL TYPE TINY       | TINYINT              |
| MYSQL TYPE SHORT      | SMALLINT             |
| MYSQL TYPE INT24      | MEDIUMINT            |
| MYSQL TYPE LONG       | <b>INT</b>           |
| MYSQL TYPE LONGLONG   | <b>BIGINT</b>        |
| MYSQL TYPE DECIMAL    | DECIMAL, NUMERIC     |
| MYSQL TYPE NEWDECIMAL | DECIMAL, NUMERIC     |
| MYSQL TYPE DOUBLE     | DOUBLE, REAL         |
| MYSQL TYPE FLOAT      | FLOAT                |

Table G.3 **MYSQL\_FIELD type** Member Values

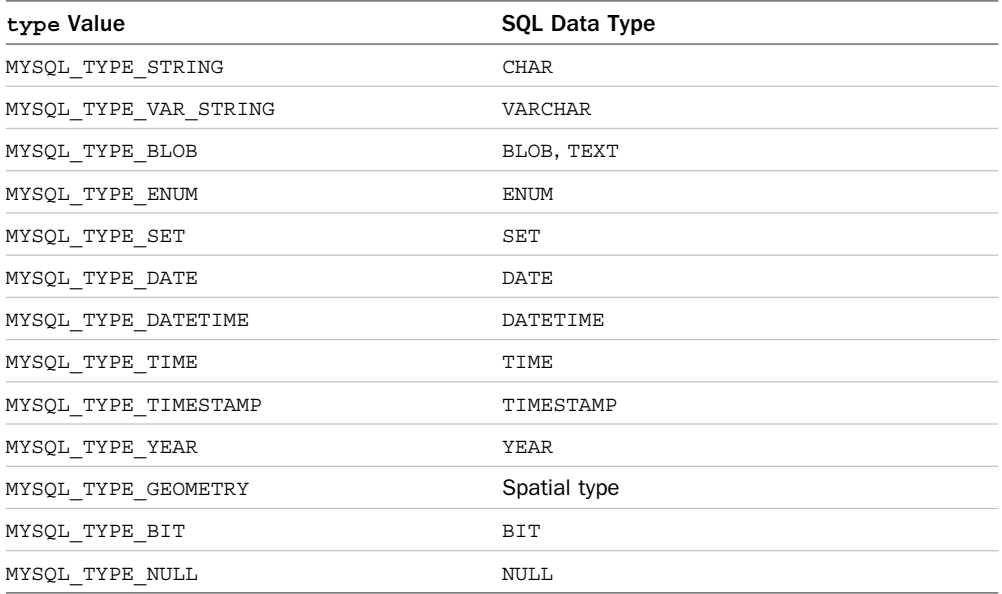

■ MYSQL\_RES

Statements such as SELECT or SHOW that return data to the client do so by means of a result set, represented as a MYSQL\_RES structure. This structure contains information about the rows returned by the query.

After a statement generates a result set, you can call API functions to get result data (the data values in each row of the set) or metadata (information about the result, such as how many columns there are, their types, their lengths, and so forth).

■ MYSQL\_ROW

The MYSQL ROW type contains the values for one row of data, represented as an array of strings. All values are returned in string form (even numbers), except that if a value in a row is NULL, it is represented in the MYSQL\_ROW structure by a C NULL pointer.

The number of values in a row is given by mysql\_num\_fields(). The *i*-th column value in a row is given by  $row[i]$ . Values of *i* range from 0 to mysql\_num\_fields(res set)-1, where res\_set is a pointer to a MYSQL\_RES result set.

The MYSQL ROW type is already a pointer, so you define a row variable like this:

MYSQL ROW row;  $/*$  correct  $*/$ 

Not like this:

```
MYSQL ROW *row; /* incorrect */
```
Values in a MYSQL\_ROW array have a terminating null byte, so nonbinary values may be treated as null-terminated strings. However, data values that may contain binary data might contain null bytes internally and should be treated as counted strings. To get a pointer to an array that contains the lengths of the values in the row, call mysql\_fetch\_lengths() like this:

unsigned long \*length; length = mysql fetch lengths (res set);

The length of the *i*-th column value in a row is given by length[*i*]. If the column value is NULL, the length is zero.

■ MYSQL\_STMT

A prepared statement handler. To create a handler, call mysql stmt init(). This function returns a pointer to the new handler, which can be used to prepare a statement, execute it, and so on. When you're done with the handler, pass it to mysql\_stmt\_close(), after which the handler should no longer be used.

■ MYSQL\_BIND

This structure is used with prepared statements and has both input and output purposes.

For input, MYSQL\_BIND structures contain data to be transmitted to the server to be bound to the parameters of a prepared statement before the statement is executed. Set up an array of structures, then bind them to the statement by calling mysql stmt bind param() before calling mysql\_stmt\_execute() to execute the statement. The array must contain one MYSQL\_BIND structure per parameter.

Input strings are assumed to be represented in the character set indicated by the character set client system variable. If this differs from the character set of the column into which the value is stored, conversion into the column character set occurs on the server side.

For output, after a prepared statement that produces a result set is executed, MYSQL\_BIND structures are used to fetch data values from the result set. Set up an array of structures, and then bind them to the statement by calling mysql\_stmt\_bind\_result() before fetching result set rows with mysql\_stmt\_fetch(). The array must contain one MYSQL\_BIND structure per column of the result set.

Output strings are represented using the character set indicated by the character set results system variable.

The MYSQL\_BIND structure contains several members, but only some of them should be considered public. The public members are shown here:

```
typedef struct st_mysql_bind
{
 unsigned long *length;
 my_bool *is_null;
 void *buffer;
```

```
 my_bool *error;
 unsigned long buffer_length;
  enum enum_field_types buffer_type;
 my_bool is_unsigned;
  ...
} MYSQL_BIND;
```
One MYSQL\_BIND structure should be bound to each parameter of a prepared statement. The following list describes the purpose of each MYSQL\_BIND member, for both input and output. True indicates a nonzero value; false indicates a zero value.

■ enum enum field types buffer type

The data type of the C language variable bound to the parameter. This member must always be set to a MYSQL\_TYPE\_*XXX* value.

For input, this is the type of the variable containing the value that you are sending to the server.

For output, this is the type of the variable into which you want to receive the value returned by the server.

Table G.4 and Table G.5 show the buffer type values that correspond to C variable data types for input and output, respectively. In both directions, if the C variable type does not correspond to the SQL type of the value on the server side, conversion occurs when possible. If the C and SQL types are directly compatible, no conversion need be performed, which increases performance.

■ void \*buffer

A pointer to the variable used to send or receive a data value.

For input, this points to the variable that holds the data value to be sent to the server.

For output, this points to the variable where the value returned by the server should be stored.

buffer is always the address of the storage variable. For numeric types, buffer points to a scalar variable. For string types, it points to a char buffer. For temporal types, it points to a MYSQL\_TIME structure. The variable type is indicated by the buffer type value. If the variable is unsigned, set the is unsigned value to true.

■ unsigned long buffer length

The actual size in bytes of the buffer pointed to by buffer, both for input and output. This applies to string types, either binary or nonbinary, which can vary in length, and to output BIT values. For other data types, the buffer type value determines the buffer length.

■ unsigned long \*length

A pointer to a variable that indicates the number of bytes in the transferred data value. Like buffer length, this member needs to be set only for string types and output BIT values. For numeric and temporal types, the data type determines the length.

For input, set the pointed-to variable to indicate how many bytes to send to the server.

For output, the pointed-to variable will be set by mysql stmt fetch(), and the return value of that function determines how to interpret the variable value. If mysql\_stmt\_fetch() returns 0 (success), \*length is the actual length of the returned data value. If mysql\_stmt\_fetch() returns MYSQL\_DATA\_TRUNCATED, \*length is the length the value would have had no truncation occurred, and the actual length is the minimum of \*length and buffer\_length.

■ my\_bool \*is\_null

A pointer to a variable that indicates whether the data value corresponds to a NULL value.

For input, set the pointed-to variable true or false to indicate whether the value being sent to the server is NULL or NOT NULL. Special cases: If the value bound to this parameter will never be NULL, you can set is\_null to zero rather than to the address of a my\_bool variable. If the value will always be NULL, set buffer type to MYSQL\_TYPE\_NULL and the other MYSQL\_BIND members do not matter.

For output, the pointed-to variable will be set true or false to indicate whether the value returned by the server is NULL or NOT NULL.

■ my\_bool is\_unsigned

A flag that indicates whether the variable pointed to by buffer is an unsigned C variable, both for input and output. This member need be used only for C data types that can be unsigned (char and the integer types).

is\_unsigned applies to the C variable bound to the MYSQL\_BIND structure, not to the SQL value on the server side. The client library uses is\_unsigned to determine whether to perform sign conversion between the C and SQL values.

■ my\_bool \*error

For output, this points to a variable that indicates whether a value was fetched without truncation. After fetching a row, the pointed-to variable is false if there was no error, true if there was data truncation such as for a numeric value that is out of range or a string value that is too long. Truncation checking occurs by default; this can be changed by calling mysql\_options() with the MYSQL\_ REPORT DATA TRUNCATION option.

Table G.4 shows the buffer type values to use for C language variables used to send data values from the server. If the variable is unsigned, set the is unsigned value to true. If the SQL value on the server side has the data type shown in the table, the input value can be used without conversion. For example, if you use a short int to supply a value for a SMALLINT, no conversion need be done. If short int supplies a value for a DECIMAL, a conversion is done.

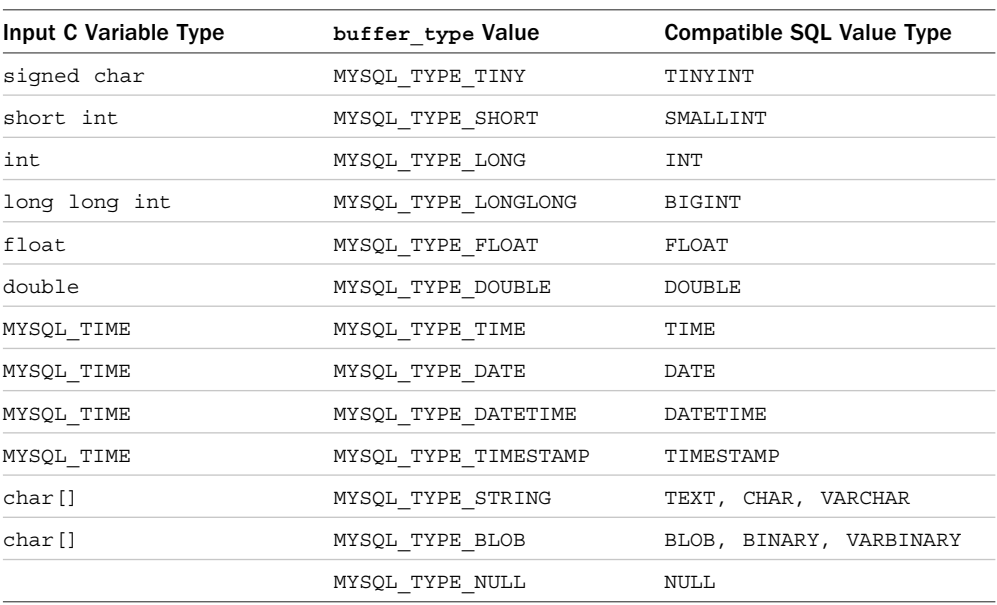

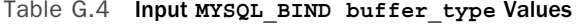

MYSQL\_TYPE\_STRING and MYSQL\_TYPE\_BLOB are used for nonbinary and binary strings, respectively.

MYSQL\_TYPE\_NULL should be used only when an input parameter is always NULL. Otherwise, set the buffer\_type value to one of the other MYSQL\_TYPE\_*XXX* values and set the is null member appropriately each time you execute the statement to indicate whether the parameter is NULL.

Table G.5 shows the buffer type values to use for C language variables used to receive data values from the server. If the variable is unsigned, set the is\_unsigned value to true. If the C variable used to retrieve the value has the type shown in the table, the SQL value received from the server can be used without conversion. If you fetch a SMALLINT into a short int, no conversion need be done. If you fetch it into a char[], the value is converted to string form.

| Source SQL Value Type  | buffer type Value      | <b>Compatible C Variable Type</b> |
|------------------------|------------------------|-----------------------------------|
| TINYINT                | MYSQL TYPE TINY        | signed char                       |
| SMALLINT               | MYSQL TYPE SHORT       | short int                         |
| MEDIUMINT              | MYSQL TYPE INT24       | int                               |
| INT                    | MYSQL TYPE LONG        | int                               |
| BIGINT                 | MYSQL TYPE LONGLONG    | long long int                     |
| FLOAT                  | MYSQL TYPE FLOAT       | float                             |
| <b>DOUBLE</b>          | MYSQL TYPE DOUBLE      | double                            |
| DECIMAL                | MYSQL TYPE NEWDECIMAL  | char []                           |
| <b>YEAR</b>            | MYSQL TYPE SHORT       | short int                         |
| TIME                   | MYSQL TYPE TIME        | MYSQL TIME                        |
| DATE                   | MYSQL TYPE DATE        | MYSQL TIME                        |
| DATETIME               | MYSQL TYPE DATETIME    | MYSQL TIME                        |
| TIMESTAMP              | MYSQL TYPE TIMESTAMP   | MYSQL_TIME                        |
| CHAR, BINARY           | MYSQL TYPE STRING      | char []                           |
| VARCHAR, VARBINARY     | MYSQL TYPE VAR STRING  | char []                           |
| TINYBLOB, TINYTEXT     | MYSQL TYPE TINY BLOB   | char []                           |
| BLOB, TEXT             | MYSQL TYPE BLOB        | char []                           |
| MEDIUMBLOB, MEDIUMTEXT | MYSQL TYPE MEDIUM BLOB | char []                           |
| LONGBLOB, LONGTEXT     | MYSQL TYPE LONG BLOB   | char []                           |
| BIT                    | MYSQL TYPE BIT         | char []                           |

Table G.5 Output **MYSQL\_BIND buffer\_type** Values

DECIMAL and BIT values are returned as strings by default. If you specify a char[] variable to receive a DECIMAL value, you get the string representation of the numeric value. If you specify a numeric variable instead, the string is converted to numeric form. To receive a BIT value as a number, cast it to numeric form in your query (for example, SELECT my\_bit\_val+0 ...) and bind an integer variable to the MYSQL\_BIND structure.

To distinguish nonbinary from binary string columns, use mysql\_stmt\_result\_ metadata() to get the result set metadata and check the column charsetnr member. A value of 63 indicates a binary string; anything else indicates a nonbinary string.

■ MYSQL\_TIME

This structure is used to send temporal values to the server or receive them from the server. To associate a MYSQL\_TIME structure with a MYSQL\_BIND structure, set the buffer member of the MYSQL\_BIND to the address of a MYSQL\_TIME variable.

MYSQL\_TIME is used for DATETIME, TIMESTAMP, DATE, and TIME types, but the structure members that do not apply to a given type are ignored. For example, the month, year, and day members do not apply to TIME values, and the hour, minute, and second members do not apply to DATE values.

The MYSQL\_TIME structure contains several members, but only some of them should be considered public. The public members are shown here:

```
typedef struct st_mysql_time
\{ unsigned int year;
  unsigned int month;
  unsigned int day;
  unsigned int hour;
  unsigned int minute;
  unsigned int second;
 unsigned long second part;
 my_bool neg;
   ...
} MYSQL_TIME
```
The members are used as follows:

■ year, month, day

The year, month, and day parts of temporal values that contain a date part.

■ hour, minute, second, second\_part

The hour, minute, second, and fractional second parts of temporal values that contain a time part.

■ neg

A flag that indicates whether the temporal value contained in the MYSQL\_TIME structure is negative.

#### G.2.3 Accessor Macros

mysql.h contains a few macros that enable you to test MYSQL\_FIELD members more conveniently. IS\_NUM() tests the type member; the others listed here test the flags member.

- IS\_BLOB() is true if the column is one of the BLOB or TEXT types. However, this macro tests the deprecated BLOB\_FLAG bit of the flags member, so IS\_BLOB() is deprecated as well.
- IS\_NOT\_NULL() is true if the column cannot contain NULL values:

```
if (IS_NOT_NULL (field->flags))
  printf ("Field %s values cannot be NULL\n", field->name);
```
■ IS NUM() is true (nonzero) if values in the column have a numeric type:

```
if (IS_NUM (field->type))
   printf ("Field %s is numeric\n", field->name);
```
■ IS\_PRI\_KEY() is true if the column is part of a PRIMARY KEY:

```
if (IS_PRI_KEY (field->flags))
  printf ("Field %s is part of primary key\n", field->name);
```
# G.3 C API Functions

Client library functions for the C API are described in detail in the following sections, grouped by category and listed alphabetically within category. Certain parameter names recur throughout the function descriptions and have the following conventional meanings:

- conn is a pointer to the MYSQL connection handler for a server connection.
- res\_set is a pointer to a MYSQL\_RES result set structure.
- field is a pointer to a MYSQL\_FIELD column information structure.
- row is a MYSQL\_ROW data row from a result set.
- row num is a row number within a result set, from 0 to one less than the number of rows.
- col\_num is a column number within a row of a result set, from 0 to one less than the number of columns.
- stmt is a handler for a prepared statement.

For brevity, where these parameters are not mentioned in the descriptions of functions in which they occur, assume the meanings just given.

## G.3.1 Client Library Initialization and Termination Routines

This section describes routines that initialize and terminate the C API library. There are actually two such libraries, but the interface to them is the same so that a given program can use either one depending on which library you link the program against to produce the executable image:

- libmysqlclient is for programs that connect to a standalone MySQL server.
- libmysqld is for programs that include an embedded server in the program itself.

Using the mysql\_library\_init() and mysql\_library\_end() routines within your program to initialize and terminate the client library makes it possible to use the same source code to produce a client for a standalone server or one that uses the embedded server, depending on which library you select at link time. For information about linking in the appropriate C API library, see Section G.1, "Compiling and Linking."

```
 ■ void
  mysql_library_end (void);
```
Terminates the client library. Call this function after you're done communicating with the server. If the program uses the embedded server library, this routine shuts down the embedded server.

■ int

**mysql\_library\_init** (int argc, char \*\*argv, char \*\*groups);

Initializes the client library. Returns zero for success and nonzero otherwise. This function must be called before calling any other mysql\_*xxx*() functions.

If the program uses the embedded server library, this routine initializes the embedded server. In this case, the argc and argv arguments are used like the standard arguments passed to main() in C programs: argc is the argument count; if there are none, argc should be zero. Otherwise, argc should be the number of arguments passed to the server. argv is an array of null-terminated strings containing the arguments. argv [0] will be ignored.

The groups argument is an array of null-terminated strings indicating which option file groups the embedded server should read. The final element of the array should be NULL. If group itself is NULL, the server reads the [server] and [embedded] option file groups by default. Specify group names in the groups array without the surrounding  $'[$  and  $']'$ characters.

 ■ void **mysql\_server\_end** (void);

This routine is a synonym for mysql library end().

 ■ int **mysql\_server\_init** (int argc, char \*\*argv, char \*\*groups);

This routine is a synonym for mysql\_library\_init().

### G.3.2 Connection Management Routines

These functions enable you to establish and terminate connections to a server, to set options affecting how connection establishment occurs, to re-establish connections that have timed out, and to change aspects of the connection such as the current username or character set.

A typical sequence involves calling mysql\_init() to initialize a connection handler, mysql\_real\_connect() to establish the connection, and mysql\_close() to terminate the connection when you are done with it. If it's necessary to indicate special options or set up an encrypted SSL connection, call mysql options() or mysql ssl set() after mysql init() and before mysql real connect().

```
 ■ my_bool
  mysql_change_user (MYSQL *conn,
                       const char *user name,
                        const char *password,
                       const char *db name);
```
Changes the user and the default database for the connection specified by conn. The database becomes the default for table references that do not include a database specifier. If db\_name is NULL, no default database is selected.

mysql\_change\_user() returns zero for success (the user is permitted to connect to the server and, if a database was specified, has permission to access it) and nonzero if an error occurred. If the function fails, the current user and database remain unchanged.

It is faster to use mysql\_change\_user() to change the current user than to close the connection and open it again with different parameters. This function can also be used to implement persistent connections for a program that serves different users during the course of its execution.

 ■ void **mysql\_close** (MYSQL \*conn);

Closes the connection specified by conn. Call this routine when you are done with a server session. If the connection handler was allocated automatically by mysql init(), mysql\_close() deallocates it.

It is unnecessary to call mysql\_close() if the attempt to open a connection fails. However, you might want to do so if mysql init () allocated the handler, so that it can be disposed of.

■ void

```
mysql_get_character_set_info (MYSQL *conn,
                                MY CHARSET INFO *cs info);
```
Retrieves information about the current client character set. cs\_info points to the MY\_CHARSET\_INFO structure into which the information should be placed. The structure looks like this:

```
typedef struct character_set
```
{

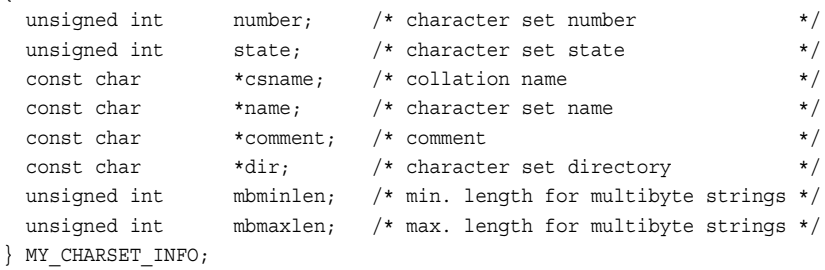

```
 ■ const char *
  mysql_get_ssl_cipher (MYSQL *conn);
```
Returns a null-terminated string containing the name of the SSL cipher used for the connection, or NULL if there is no cipher.

 ■ MYSQL \* **mysql\_init** (MYSQL \*conn);

Initializes a connection handler and returns a pointer to it. If the parameter points to an existing MYSQL handler structure, mysql\_init() initializes it and returns its address:

```
MYSQL conn_struct, *conn;
conn = mysql init (&conn struct);
```
If the parameter is NULL, mysql\_init() allocates a new handler, initializes it, and returns its address:

```
MYSQL *conn;
conn = mysql init (NULL);
```
The second approach is preferable over the first; letting the client library allocate and initialize the handler itself avoids problems that may arise with shared libraries if you upgrade MySQL to a newer version that uses a different internal organization for the MYSQL structure.

If mysql\_init() fails, it returns NULL. This may happen if mysql\_init() cannot allocate a new handler.

If mysql\_init() allocates the handler, mysql\_close() deallocates it automatically when you close the connection.

```
 ■ int
```

```
mysql_options (MYSQL *conn,
                 enum mysql_option option,
                 const void *arg);
```
This function enables you to tailor connection behavior more precisely than is possible with mysql real connect() alone. Call it after mysql init() and before mysql real connect(). You can call mysql\_options() multiple times to set several options. If you call mysql\_options() multiple times to set a given option, the most recent option value applies.

The option argument specifies which connection option to set. Additional information needed to set the option, if any, is specified by the arg argument, which is always interpreted as a pointer. Pass an arg value of NULL for options that require no additional information. (Assume that this is the case for option descriptions that say nothing about arg.) String values of arg should be null-terminated.

mysql\_options() returns zero for success and nonzero if the option value is unknown.

The mysql options () calls in the following example have the effect of setting connection options so that mysql real connect() reads  $C:\my.in. extra$  for information from the [client] and [mygroup] groups, connects using a named pipe and a timeout of 10 seconds, and executes a SET NAMES 'utf8' statement after the connection has been established.

```
MYSQL *conn;
unsigned int timeout;
if ((conn = mysgl init (NULL)) == NULL) ... deal with error ...
mysql_options (conn, MYSQL_READ_DEFAULT_FILE, "C:/my.ini.extra");
mysql_options (conn, MYSQL_READ_DEFAULT_GROUP, "mygroup");
mysql options (conn, MYSQL OPT NAMED PIPE, NULL);
timeout = 10;
mysql_options (conn, MYSQL_OPT_CONNECT_TIMEOUT, (char *) &timeout);
mysql_options (conn, MYSQL_INIT_COMMAND, "SET NAMES 'utf8'");
if (mysql real connect (conn, \ldots) == NULL)
    ... deal with error ...
```
The following options are available. Those indicated as applying to use of an embedded server are ignored if the program is linked against libmysqlclient rather than libmysqld.

■ MYSQL\_DEFAULT\_AUTH

The authentication plugin to use. arg points to a string naming the plugin. This option was introduced in MySQL 5.5.7.

■ MYSQL\_INIT\_COMMAND

Specifies a statement to execute after connecting to the server. arg points to a string containing the statement. The statement is executed after reconnecting as well (for example, if you call mysql\_ping()). Any result set returned by the statement is discarded.

■ MYSQL\_OPT\_BIND

For client hosts that have multiple network interfaces, this option enables the program to specify which one to use for connecting to the server. arg points to a string containing the hostname or IP address. This option was introduced in MySQL 5.6.1.

■ MYSQL\_OPT\_COMPRESS

Requests use of the compressed client/server communication protocol if the client and server both support it.

It is also possible to specify compression when you call mysql\_real\_connect().

■ MYSQL\_OPT\_CONNECT\_TIMEOUT

Specifies the connection timeout, in seconds. arg points to an unsigned int containing the timeout value.

■ MYSQL\_OPT\_GUESS\_CONNECTION

If the program includes an embedded server, this option enables the server library to choose whether to use the embedded server library or a remote server. It "guesses" the use of a remote server if the hostname is set and is not localhost. "Guessing" is the default. Use MYSQL\_OPT\_USE\_EMBEDDED\_CONNECTION or MYSQL\_ OPT USE REMOTE CONNECTION to force the type of connection.

■ MYSQL\_OPT\_LOCAL\_INFILE

Enables or disables the use of LOAD DATA LOCAL. arg is NULL to disable this capability, or a pointer to an unsigned int that is zero or nonzero to disable or enable this capability. Attempts to enable LOAD DATA LOCAL are ineffective if the server has been configured to prohibit it.

■ MYSQL\_OPT\_NAMED\_PIPE

Specifies that the connection to the server should use a named pipe. This option is for Windows clients only, and only for connections to Windows servers with named-pipe support enabled.

■ MYSQL\_OPT\_PROTOCOL

Specifies the protocol to use for connecting to the server, assuming that the server supports the protocol. arg points to an unsigned int value containing the protocol code. The permitted codes are MYSQL\_PROTOCOL\_MEMORY (shared memory), MYSQL\_PROTOCOL\_PIPE (Windows named pipe), MYSQL\_PROTOCOL SOCKET (Unix socket file), and MYSQL\_PROTOCOL\_TCP (TCP/IP).

■ MYSQL\_OPT\_READ\_TIMEOUT

The timeout for reading from the server, in seconds. arg points to an unsigned int containing the timeout value. The effective timeout is three times the option value due to retries if the initial read fails.

■ MYSQL\_OPT\_RECONNECT

Enables or disables automatic reconnection behavior (off by default) if the connection goes down. arg points to a my\_bool that is set true or false.

 ■ MYSQL\_OPT\_SSL\_CA, MYSQL\_OPT\_SSL\_CAPATH, MYSQL\_OPT\_SSL\_CERT, MYSQL OPT SSL CIPHER, MYSQL OPT SSL CRL, MYSQL OPT SSL CRLPATH, MYSQL\_OPT\_SSL\_KEY

These options specify parameters for SSL connections. The arg value is a string corresponding to the value for the similarly named command-line option --ssl-ca, --ssl-capath, and so forth. See Section F.2.1.1 , "Standard SSL Options."

These options were introduced in MySQL 5.6.3.

■ MYSQL\_OPT\_SSL\_VERIFY\_SERVER\_CERT

Enables or disables verification of the Common Name in the server's certificate (disabled by default). The value must match the hostname used for connecting to the server or the connection attempt fails. This helps prevent man-in-the-middle exploits. arg points to a my bool that is set true or false.

■ MYSQL\_OPT\_USE\_EMBEDDED\_CONNECTION

If the program includes an embedded server, this option tells the server library to use the embedded server library rather than a remote server.

■ MYSQL\_OPT\_USE\_REMOTE\_CONNECTION

If the program includes an embedded server, this option tells the server library to use a remote server rather than the embedded server library.

■ MYSQL\_OPT\_WRITE\_TIMEOUT

The timeout for writing to the server, in seconds. arg points to an unsigned int containing the timeout value. The effective timeout is net\_retry\_count times the option value due to retries if the initial write fails.

■ MYSQL\_PLUGIN\_DIR

The directory where client plugins are located. arg points to a string naming the directory. This option was introduced in MySQL 5.5.7.

■ MYSQL\_READ\_DEFAULT\_FILE

Specifies an option file to read for connection parameters, rather than the usual option files that are searched by default if option files are read. arg points to a string containing the filename. Options will be read from the [client] group in the file. If you also use MYSQL\_READ\_DEFAULT\_GROUP to specify a group name, options from that group will be read from the file, too.

■ MYSQL\_READ\_DEFAULT\_GROUP

Specifies an option file group in which to look for option values. arg points to a string containing the group name. (Specify the group name without the surrounding '[' and ']' characters.) The named group will be read in addition to the [client] group. If you also name a particular option file with MYSQL\_READ\_ DEFAULT\_FILE, options are read from that file only. Otherwise, the client library looks for the options in the standard option files.

If you specify neither MYSQL\_READ\_DEFAULT\_FILE nor MYSQL\_READ\_DEFAULT GROUP, no option files are read.

■ MYSQL\_REPORT\_DATA\_TRUNCATION

Controls whether to report data truncation errors by means of the error member of MYSQL\_BIND structures when the binary protocol for prepared statements is used. arg points to a my\_bool variable that is zero or nonzero to disable or enable truncation reporting. Reporting is enabled by default.

■ MYSQL\_SECURE\_AUTH

Controls whether to require secure authentication. arg points to a my bool variable that is zero or nonzero to permit or prohibit connecting to a server that does not support the password hashing improvements implemented in MySQL 4.1.

■ MYSQL SET CHARSET DIR

Specifies the pathname of the directory where character set files are located. arg points to a string containing the pathname of a directory on the client host. Use this option when the client needs to access character sets that aren't compiled into the client library but for which definition files are available.

■ MYSQL\_SET\_CHARSET\_NAME

Indicates the name of the default character set to use. arg points to a string containing the character set name, or can be MYSQL\_AUTODETECT\_CHARSET\_NAME to enable autodetection of the character set from the operating system (for example, if the client user has the LANG or LC\_ALL environment variable set).

■ MYSQL\_SET\_CLIENT\_IP

If the program includes an embedded server that has authentication support, this option causes the server to treat the connection as having originated from the IP address given by arg, which points to the number specified as a string (for example, "192.168.3.12").

■ MYSQL\_SHARED\_MEMORY\_BASE\_NAME

Indicates the shared-memory name to use for shared-memory connections. arg points to a string containing the name. This option is for Windows clients only, and only for connections to Windows servers with shared-memory support enabled.

For Windows pathnames that are specified with the MYSQL\_READ\_DEFAULT\_FILE or MYSQL\_SET\_CHARSET\_DIR options, '\' characters can be given either as '/' or as '\\'.

If you use the MYSQL\_READ\_DEFAULT\_FILE or MYSQL\_READ\_DEFAULT\_GROUP options with mysql\_options() to cause mysql\_real\_connect() to read option files, the following options are recognized:

```
bind-address= address (as of 5.6.1)
character-sets-dir= charset_directory_path
compress
connect-timeout= seconds
database= db_name
debug
default-auth= name (as of 5.5.7)
default-character-set= charset_name
disable-local-infile
host= host_name
```

```
init-command= stmt
interactive-timeout= seconds
local\text{-}infile[=\{0|1\}]max-allowed-packet= size
multi-queries
multi-results
multi-statements
password= your_pass
pipe
plugin-dir= dir_name (as of 5.5.7)
port= port_num
protocol= protocol_type
report-data-truncation
return-found-rows
secure-auth
shared-memory-base-name= name
socket= socket_name
ssl-ca= file_name
ssl-capath= dir_name
ssl-cert= file_name
ssl-cipher= str
ssl-crl= file name (as of 5.6.3)
ssl-crlpath=dir name (as of 5.6.3)
ssl-key= file_name
timeout= seconds
user= user_name
```
Instances of the host, user, password, database, port, or socket options found in option files are overridden if the corresponding argument to  $mysql$  real connect() is non- NULL.

The multi-results option is equivalent to passing CLIENT\_MULTI\_RESULTS in the flags argument to mysql\_real\_connect(). Either multi-queries or multi-statements is equivalent to passing CLIENT\_MULTI\_STATEMENTS in the flags argument to mysql\_real\_connect() (which also enables CLIENT\_MULTI\_RESULTS).

timeout is recognized but obsolete; use connect-timeout instead.

```
 ■ int
  mysql_ping (MYSQL *conn);
```
Checks whether the connection indicated by conn is still up. If not, and auto-reconnect is enabled, mysql\_ping() reconnects using the same parameters that were used initially to make the connection. Thus, you should not call mysql\_ping() without first successfully having called mysql\_real\_connect(). Returns zero if the connection was up or was successfully re-established, or nonzero if an error occurred or if the connection is down and auto-reconnect is disabled.

```
 ■ MYSQL *
  mysql_real_connect (MYSQL *conn,
                          const char *host_name,
                         const char *user name,
                          const char *password,
                          const char *db_name,
                          unsigned int port_num,
                         const char *socket name,
                          unsigned long flags);
```
Connects to a server and returns a pointer to the connection handler. conn should be a pointer to an existing connection handler that has been initialized by  $mysql$  init(). The return value is the address of the handler for a successful connection, or NULL if an error occurred.

If the connection attempt fails, you can pass the conn handler value to  $mysal$  errno() and mysql error() to obtain error information. However, do not pass the conn value to any client library routine that assumes a connection has been established successfully.

The remaining arguments indicate how to connect to the server. For arguments specified as NULL or zero, the value can be supplied by options found in an option file that mysql real connect () reads. The client can cause mysql real connect () to read option files by calling mysql\_options() with the MYSQL\_READ\_DEFAULT\_FILE or MYSQL\_READ\_DEFAULT\_GROUP options.

host\_name indicates the name of the MySQL server host. Table G.6 shows the connection protocol that the client uses for different kinds of host\_name values for Unix and Windows clients. The table applies unless you have called mysql\_options() with the MYSQL\_OPT\_PROTOCOL option to specify the protocol explicitly. The name "localhost" is special for Unix systems. It indicates that you want to connect using a Unix socket rather than a TCP/IP connection. To connect to a server running on the local host using TCP/IP, pass "127.0.0.1" (a string containing the IP address of the local host's loopback interface) for the host\_name value, rather than passing the string "localhost".

| <b>Hostname Value</b> | <b>Unix Connection Protocol</b>                  | <b>Windows Connection Protocol</b>                                                              |
|-----------------------|--------------------------------------------------|-------------------------------------------------------------------------------------------------|
| hostname              | TCP/IP connection to the named host              | TCP/IP connection to the named host                                                             |
| IP address            | TCP/IP connection to the named host              | TCP/IP connection to the named host                                                             |
| localhost             | Unix socket file connection to the local<br>host | Shared-memory connection (if<br>available) to the local host; otherwise,<br>a TCP/IP connection |
| 127.0.0.1             | TCP/IP connection to the local host              | TCP/IP connection to the local host                                                             |

Table G.6 Client Connection Protocol by Server Hostname Type

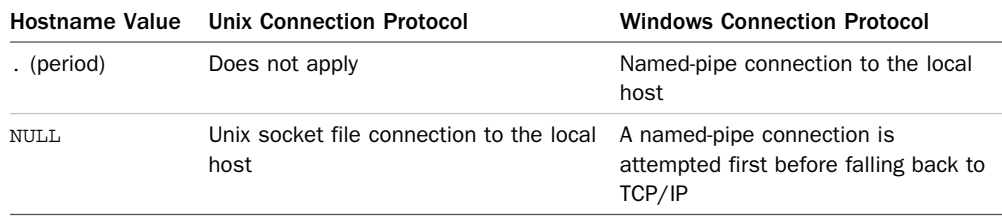

user name is your MySQL username. If this is NULL, the client library sends a default name. Under Unix, the default is your login name. Under Windows, the default is your name as specified in the USER environment variable if that variable is set and "ODBC" otherwise.

password is your password. If this is NULL, you can connect only if the password is blank in the user grant table entry that matches your username and the host from which you are connecting.

db name is the default database to use. If this is NULL, no default database is selected.

port num is the port number to use for TCP/IP connections. If this is 0, the default port number is used.

socket name is the Unix socket filename to use for connections to "localhost" under Unix, or the pipe name for named-pipe connections under Windows. If this is NULL, the default socket or pipe name is used.

The port number and socket filename are used according to the value of host name, as described in Table G.6.

The flags value can be one or more of the values shown in the following list, or 0 to specify no options. These options affect the operation of the server. mysql com.h lists other CLIENT\_*XXX* values besides those in the list, but they are either unused or intended for internal use, so client programs should not specify them in the flags value.

■ CLIENT\_COMPRESS

Requests use of the compressed client/server communication protocol if the client and server both support it.

■ CLIENT\_FOUND\_ROWS

For UPDATE statements and the ROW\_COUNT() function, the server should return the number of rows matched rather than the number of rows changed. Use of this option may hinder the MySQL optimizer and make updates slower.

■ CLIENT\_IGNORE\_SIGPIPE

Prevents the client library from installing a handler for the SIGPIPE signal. This can be useful for an application that installs its own handler.

■ CLIENT\_IGNORE\_SPACE

Normally, names of built-in functions must be followed immediately by the parenthesis that begins the argument list, with no intervening spaces. This option tells the server to all spaces between the function name and the argument list, which also has the side effect of making all function names reserved words.

■ CLIENT\_INTERACTIVE

Identifies the client as an interactive client. This tells the server that it can close the connection after a number of seconds of client inactivity equal to the server's interactive timeout variable value. Normally, the value of the wait timeout variable is used.

■ CLIENT\_LOCAL\_FILES

Enables the use of LOAD DATA LOCAL. This is ineffective if the server has been configured to always prohibit LOAD DATA LOCAL.

■ CLIENT\_MULTI\_RESULTS

Enables multiple result sets to be fetched with the mysql\_more\_results() and mysql\_next\_result() functions.

You *must* specify this option if the program uses a CALL statement to invoke any stored procedures that return a result set. Otherwise, an error occurs. As of MySQL 5.5.3, this option is enabled by default.

■ CLIENT\_MULTI\_STATEMENTS

Enables multiple-statement execution. When this capability is turned on, you can send multiple statements to the server in a single string. This option also enables CLIENT\_MULTI\_RESULTS so that multiple result sets can be fetched.

■ CLIENT\_NO\_SCHEMA

Prohibits *db\_name.tbl\_name.col\_name* syntax in SQL statements. If you specify this option, the server permits references only of the forms *tbl\_name.col\_name*, *tbl\_name*, or *col\_name*.

■ CLIENT\_REMEMBER\_OPTIONS

By default, if mysql\_real\_connect() fails, any mysql\_options() calls made prior to the connection attempt must be repeated for the next attempt. This flag makes that unnecessary.

The flag values are bit values; combine them in additive fashion using either the | or the + operator. For example, the following expressions are equivalent:

CLIENT\_COMPRESS | CLIENT\_ODBC CLIENT\_COMPRESS + CLIENT\_ODBC

```
 ■ int
  mysql_select_db (MYSQL *conn, const char *db_name);
```
Selects the database named by db\_name as the default database, which becomes the default for table references that contain no explicit database specifier. If you do not have permission to access the database, mysql\_select\_db() fails.

mysql\_select\_db() is most useful for changing databases within the course of a connection. Normally you specify the initial database when you call mysql real connect(), which is faster than calling mysql\_select\_db() after connecting.

mysql select db() returns zero for success, and nonzero for failure.

 $\n *i*nt\n$ 

**mysql\_set\_character\_set** (MYSQL \*conn, const char \*cs\_name);

Sets the default character set for the connection (as though a SET NAMES statement had been executed). cs\_name points to a string containing the character set name.

mysql\_set\_character\_set() returns zero for success, and nonzero for failure.

■ my\_bool

```
mysql_ssl_set (MYSQL *conn,
                 const char *key,
                  const char *cert,
                  const char *ca,
                  const char *capath,
                  const char *cipher);
```
This function is used for setting up a secure connection over SSL to the MySQL server. If SSL support is not compiled into the client library,  $mysql$  ssl\_set() does nothing. Otherwise, it sets up the information required to establish an encrypted connection when you call mysql real connect(). In other words, to set up a secure connection, call mysql\_ssl\_set() first and then mysql\_real\_connect().

mysql\_ssl\_set() always returns 0; any SSL setup errors result in an error at the time you call mysql\_real\_connect().

key is the path to the key file. cert is the path to the certificate file. ca is the path to the certificate authority file. capath is the path to a directory of trusted certificates for certificate verification. cipher is a string listing the cipher or ciphers to use. Any parameter that is unused may be passed as NULL.

For an example that shows how to write a client that can use secure connections, see Section 7.6, "Writing Clients That Include SSL Support."

mysql\_ssl\_set() requires some additional MySQL configuration ahead of time. See Section 13.5 , "Setting Up Secure Connections Using SSL," for the necessary background information.

#### G.3.3 Error-Reporting Routines

The functions in this section enable you to determine and report the causes of errors. The possible error codes and messages are listed in the errmsq.h, mysqld error.h, and sql state.h MySQL header files.

```
■ unsigned int
  mysql_errno (MYSQL *conn);
```
Returns an error code for the most recently invoked client library routine that returned a status. The value is zero if no error occurred and nonzero otherwise.

```
if (mysql_errno (conn) == 0)
  printf ("Everything is okay\n");
else
 printf ("Something is wrong!\n");
```

```
 ■ const char *
  mysql_error (MYSQL *conn);
```
Returns a null-terminated string that contains an error message for the most recently invoked client library routine that returned a status. The return value is the empty string if no error occurred (this is the zero-length string "", not a NULL pointer). Although normally you call mysql error () after you already know an error occurred, the return value itself can be used to detect the occurrence of an error:

```
const char *err = mysgl error (conn);if (err[0] == '0') /* empty string? */
  printf ("Everything is okay\n");
else
 printf ("Something is wrong!\n");
```

```
 ■ const char *
  mysql_sqlstate (MYSQL *conn);
```
Returns a null-terminated string that contains an SQLSTATE error code for the most recently invoked client library routine that returned a status. This code is a five-character string. SQLSTATE values are taken from the ANSI SQL and ODBC standards. A value that begins with "00" means "no error." A value of "HY000" means "general error." This value is used for those MySQL errors that have not yet been assigned more-specific SQLSTATE codes.

```
if (strncmp (mysql sqlstate (conn), "00", 2) == 0)
   printf ("Everything is okay\n");
else
   printf ("Something is wrong!\n");
```
### G.3.4 Statement Construction and Execution Routines

The functions in this section enable you to send SQL statements to the server.  $mysg1$  hex string() and mysql\_real\_escape\_string() help you construct statements by encoding characters that need special treatment. Unless you have enabled multiple-statement execution as described later in Section G.3.6 , "Multiple Result Set Routines," each string sent to the server for execution must consist of a single SQL statement, and should not end with a semicolon character (';') or a  $\qquad \qquad$  ;' and  $\qquad \qquad \qquad$  terminators are conventions of the mysql client program, not of the C client library.

```
 ■ unsigned long
  mysql_hex_string (char *to_str,
                       const char *from_str,
                      unsigned long from len);
```
Encodes a string that may contain special characters so that it can be used in an SQL statement.

The buffer to encode is specified as a counted string. from str points to the buffer, and from len indicates the number of bytes in it. mysql hex string() encodes every character in the buffer using two hexadecimal digits, writes the encoded result into the buffer pointed to by to  $str$ , and adds a terminating null byte. to  $str$  must point to an existing buffer that is at least (from len\*2)+1 bytes long.

mysql\_hex\_string() returns the length of the encoded string, not counting the terminating null byte.

Here's an example:

to len = mysql hex string (to str, "\0\\\'\"\n\r\032", 7); printf ("to len = %lu, to str = %s\n", to len, to str);

The example produces the following output:

to len = 14, to str =  $005C27220A0D1A$ 

The encoded string returned by  $mysgl$  hex  $string()$  contains no internal null bytes but is null-terminated, so you can use it with functions such as strlen() or streat(). Note that the result value is not by itself legal as a hexadecimal constant in an SQL statement. To construct a legal constant, either add " $0x$ " at the beginning, or add "X'" at the beginning and "'" at the end.

```
 ■ int
```
**mysql\_query** (MYSQL \*conn, const char \*stmt\_str);

Given an SQL statement specified as a null-terminated string,  $mysgl\_query()$  sends the statement to the server to be executed. The string should not contain binary data; in particular, it should not contain null bytes, because mysql\_query() interprets the first one as the end of the statement. If your statement does contain binary data, use mysql\_ real\_query() instead.

mysql\_query() returns zero for success, and nonzero for failure. A successful statement is one that the server accepts as legal and executes without error. Success implies nothing about the number of rows affected or returned.

```
■ unsigned long
```

```
mysql_real_escape_string (MYSQL *conn,
                              char *to_str,
                             const char *from str,
                              unsigned long from_len);
```
Encodes a string that may contain special characters so that it can be used in an SQL statement, taking into account the current character set when performing encoding. Table G.7 lists the characters that are considered special and how they are encoded. (Note that the list does not include the SQL pattern characters,  $\frac{1}{8}$  and  $\frac{1}{1}$ .

| <b>Special Character</b> | Encoding                    |
|--------------------------|-----------------------------|
| NUL (zero-valued byte)   | 0 (backslash-zero)          |
| Backslash                | \\ (backslash-backslash)    |
| Single quote             | \' (backslash-single quote) |
| Double quote             | \" (backslash-double quote) |
| <b>Newline</b>           | \n (backslash-'n')          |
| Carriage return          | \r(backslash-'r')           |
| Control-Z                | .z (backslash-'z')          |

Table G.7 **mysql\_real\_escape\_string()** Character Encodings

The only characters that MySQL itself requires to be escaped within a string are the backslash and the quote character that surrounds the string (either ' $'$ ' or '"'). mysql real escape string() escapes the others to produce strings that are easier to read and to process in log files.

The buffer to be encoded is specified as a counted string. from str points to the buffer, and from len indicates the number of bytes in it. mysql\_real\_escape\_string() writes the encoded result into the buffer pointed to by  $\tau$  and adds a terminating null byte. to str must point to an existing buffer that is at least  $(from len*2) + 1$  bytes long. (In the worst-case scenario, every character in from\_str might need to be encoded as a two-character sequence, and you also need room for the terminating null byte.)

mysql\_real\_escape\_string() returns the length of the encoded string, not counting the terminating null byte.

The resulting encoded string contains no internal null bytes but is null-terminated, so you can use it with functions such as strlen() or strcat().

When you write literal strings in your program, take care not to confuse the lexical escape conventions of the C programming language with the encoding done by mysql\_ real escape string(). Consider the following example source code, and the output produced by it:

```
to len = mysql real escape string (conn, to str, "\0\\\'\"\n\r\032", 7);
printf ("to len = lu, to str = s\n^n, to len, to str);
```
The example produces the following output:

to\_len = 14, to\_str =  $\0\sqrt{\v1\cdot\ln\}r\$ 

The printed value of to  $str$  in the output looks very much like the string specified as the third argument of the mysql real escape  $string()$  call in the original source code, but is in fact quite different.

```
 ■ int
  mysql_real_query (MYSQL *conn,
                      const char *stmt str,
                       unsigned long length);
```
Given an SQL statement specified as a counted string, mysql\_real\_query() sends the statement to the server to be executed. The statement text is given by stmt str and its length by length. The string may contain binary data (including null bytes).

mysql\_real\_query() returns zero for success, and nonzero for failure. A successful statement is one that the server accepts as legal and executes without error. Success implies nothing about the number of rows affected or returned.

#### G.3.5 Result Set Processing Routines

When a statement produces a result set, the functions in this section enable you to retrieve the set and access its contents. The mysql\_store\_result() and mysql\_use\_result() functions create the result set and one or the other must be called before using any other functions in this section. Table G.8 compares the two functions.

| mysql store result()                          | mysql use result()                               |
|-----------------------------------------------|--------------------------------------------------|
| mysql store result () itself retrieves all    | mysql use result () initializes the result set,  |
| rows in the result set.                       | but defers row retrieval to mysql fetch row().   |
| Uses more memory; all rows are buffered on    | Uses less memory; one row at a time is stored on |
| the client side.                              | the client side.                                 |
| Slower due to overhead involved in allocating | Faster because memory need be allocated only for |
| memory for the entire result set.             | the current row.                                 |

Table G.8 Comparison of **mysql\_store\_result()** and **mysql\_use\_result()**

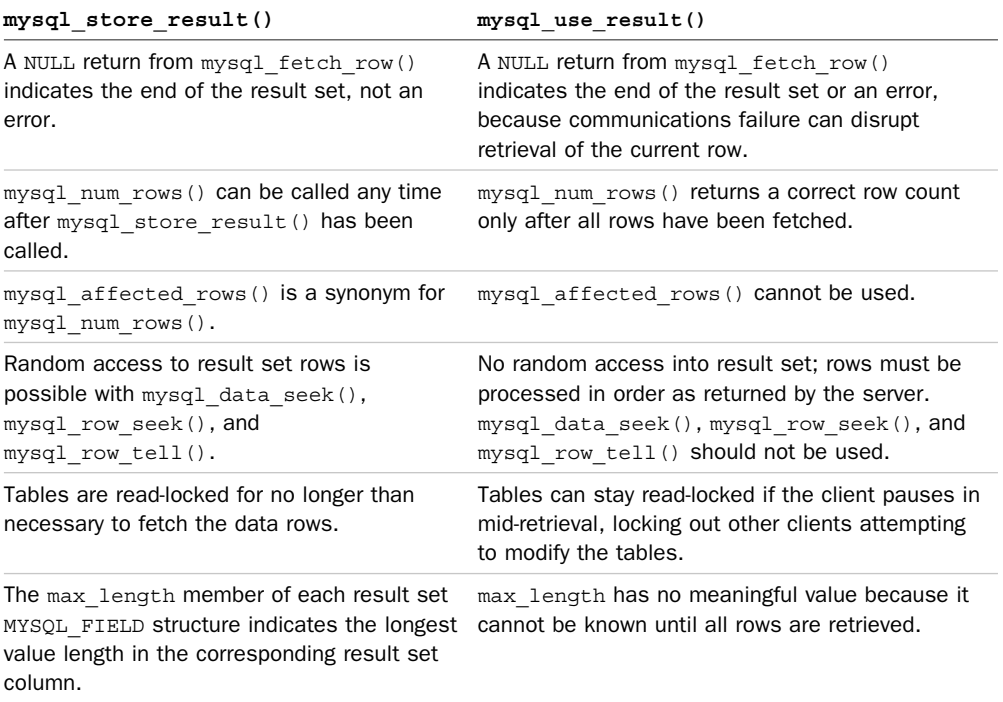

■ my\_ulonglong **mysql\_affected\_rows** (MYSQL \*conn);

Returns the number of rows affected by the most recent statement, or −1 if an error occurred. A return value of −1 can also indicate that you (erroneously) called mysql\_affected\_rows() after issuing a statement that returns rows but before retrieving the result set. This is the C API equivalent of the ROW\_COUNT() SQL function; see the description of that function in Appendix C, "Operator and Function Reference."

mysql\_affected\_rows() returns an unsigned value, so you can detect a negative return value only by casting the result to a signed value before performing the comparison:

```
if ((long) mysql_affected_rows (conn) == -1)
   fprintf (stderr, "Error!\n");
```
If you specified that the client should return the number of rows matched for UPDATE statements, mysql\_affected\_rows() returns that value rather than the number of rows modified. (MySQL does not update a row if the columns to be modified are the same as the new values.) This behavior can be selected by passing CLIENT\_FOUND\_ROWS in the flags argument to mysql\_real\_connect().

mysql\_affected\_rows() returns a my\_ulonglong value; see the note about printing values of this type in Section G.2.1, "Scalar Data Types."

■ void

**mysql\_data\_seek** (MYSQL\_RES \*res\_set, my\_ulonglong row\_num);

Seeks to the result set row indicated by  $r \sim$  num, which can range from 0 to mysql\_num\_rows(res\_set)−1. The result is unpredictable if row\_num is out of range.

mysql\_data\_seek() requires that the entire result set has been retrieved into client memory, so you can use it only for a result set created by mysql\_store\_result(), not by mysql use result().

mysql\_data\_seek() differs from mysql\_row\_seek(), which takes a row offset value as returned by mysql\_row\_tell() rather than a row number.

 ■ MYSQL\_FIELD \* **mysql\_fetch\_field** (MYSQL\_RES \*res\_set);

Returns a structure containing information (metadata) about a column in the result set. Following successful execution of a statement that returns rows, the first call to mysql\_fetch\_field() returns information about the first column. Subsequent calls return information about successive columns following the first, or NULL when no more columns are left.

Related functions are mysql\_field\_tell() to determine the current column position, or mysql\_field\_seek() to select a particular column to be returned by the next call to mysql\_fetch\_field().

The following example seeks to the first MYSQL\_FIELD, then fetches successive column information structures:

```
MYSQL FIELD *field;
  unsigned int i;
  mysql field seek (res set, 0);
  for (i = 0; i < mysql num fields (res set); i++){
    field = mysql fetch field (res set);
    printf ("column %u: name = %s max length = %lu\n",
             i, field->name, field->max_length);
  } 
 ■ MYSQL_FIELD *
```

```
mysql_fetch_fields (MYSQL_RES *res_set);
```
Returns an array of all column information structures for the result set. These may be accessed as follows:

```
MYSQL FIELD *field;
unsigned int i;
```

```
field = mysql_fetch_fields (res_set);
for (i = 0; i < mysql num fields (res set); i++)
{
 printf ("column u: name = %s max length = lu\n",
           i, field[i].name, field[i].max_length);
}
```
Compare this to the example shown for mysql\_fetch\_field(). Note that although both functions return values of the same type, those values are accessed using slightly different syntax for each function. mysql\_fetch\_field() returns a pointer to a single field structure; mysql\_fetch\_fields() returns a pointer to an array of field structures.

```
 ■ MYSQL_FIELD *
  mysql_fetch_field_direct (MYSQL_RES *res_set, unsigned int col_num);
```
Given a column index, returns the information structure for that column. The value of col\_num can range from 0 to mysql\_num\_fields(res\_set)−1. The result is unpredictable if col num is out of range.

The following example accesses MYSQL\_FIELD structures directly:

```
MYSQL FIELD *field;
  unsigned int i;
  for (i = 0; i < mysql num fields (res set); i++)\{field = mysql fetch field direct (res set, i);
    printf ("column u: name = %s max length = lu\n",
             i, field->name, field->max_length);
  } 
 ■ unsigned long *
```
**mysql\_fetch\_lengths** (MYSQL\_RES \*res\_set);

Returns a pointer to an array of unsigned long values representing the lengths of the column values in the current result set row. You must call mysql\_fetch\_lengths() each time you call mysql\_fetch\_row() or your lengths will be out of synchrony with your data values.

The length for NULL values is zero, but a zero length does not by itself indicate a NULL data value. An empty string also has a length of zero, so you must check whether the data value is a NULL pointer to distinguish between the two cases.

The following example displays lengths and values for the current row, printing the word "NULL" if the value is NULL:

```
unsigned long *length;
```
length = mysql\_fetch\_lengths (res\_set);

```
for (i = 0; i < mysql num fields (res set); i++){
     printf ("length is %lu, value is %s\n",
             length[i], (row[i] != NULL ? row[i] : "NULL"));
  } 
 ■ MYSQL_ROW
```

```
mysql_fetch_row (MYSQL_RES *res_set);
```
Returns a pointer to the next result set row, represented as an array of strings (except that NULL column values are represented as NULL pointers). The *i*-th value in the row is the *i*-th member of the value array. Values of *i* range from 0 to mysql\_num\_fields(res set)−1.

Values for all data types, even numeric types, are returned as strings. To perform a numeric calculation with a value, you must convert it yourself—for example, with atoi(), atof(), or sscanf().

```
mysql_fetch_row() returns NULL when there are no more rows in the data set.
(If you use mysql use result () to initiate a row-by-row result set retrieval,
mysql_fetch_row() also returns NULL if a communications error occurred.)
```
Data values are null-terminated, but you should not treat values that can contain binary data as null-terminated strings. Treat them as counted strings instead. To do this, you need the column value lengths, obtained by calling mysql\_fetch\_lengths().

The following code shows how to loop through a row of data values and determine whether each value is NULL:

```
MYSQL ROW row;
unsigned int i;
while ((row = myself fetch row (res set)) != NULL){
  for (i = 0; i < mysql num fields (res set); i++) {
   printf ("column %u: value is %s\n",
           i, (row[i] == NULL ? "NULL" : "not NULL"); }
}
```
To determine the types of the column values, use the column metadata stored in the MYSQL\_FIELD column information structures, obtained by calling mysql\_fetch\_ field(), mysql\_fetch\_fields(), or mysql\_fetch\_field\_direct().

```
■ unsigned int
  mysql_field_count (MYSQL *conn);
```
Returns the number of columns for the most recent statement on the given connection. This function is normally used when mysql\_store\_result() or mysql\_use\_result() return NULL. mysql\_field\_count() tells you whether a result set should have been returned. A return value of zero indicates no result set and no error. (This happens for INSERT and UPDATE statements, for example.) A nonzero value indicates that columns were expected and that, because none were returned, an error occurred.

The following example illustrates how to use  $mysgl$  field count () for error-detection purposes:

```
res set = mysql store result (conn);
  if (res set) /* a result set was returned */{
    /* \ldots process rows here, then free result set ... */
    mysql_free_result (res_set);
  }
  else /* no result set was returned */
  {
     /*
      * does the lack of a result set mean that the statement didn't
      * return one, or that it should have but an error occurred?
      */
    if (mysql field count (conn) == 0)
  \mathcal{A} /*
        * statement generated no result set (it was not a SELECT,
        * SHOW, DESCRIBE, etc.); just report rows-affected value.
        */
       printf ("Number of rows affected: %lu\n",
               (unsigned long) mysql_affected_rows (conn));
   }
    else /* an error occurred */ {
      printf ("Problem processing the result set\n");
     }
  } 
 ■ MYSQL_FIELD_OFFSET
```
**mysql\_field\_seek** (MYSQL\_RES \*res\_set, MYSQL\_FIELD\_OFFSET offset);

Seeks to the column information structure specified by offset. The next call to mysql\_fetch\_field() returns the information structure for that column. offset is *not* a column index; it is a MYSQL\_FIELD\_OFFSET value obtained from an earlier call to mysql\_field\_tell() or from mysql\_field\_seek().

To reset to the first column, use an offset value of zero.

```
 ■ MYSQL_FIELD_OFFSET
  mysql field tell (MYSQL RES *res set);
```
Returns the current column information structure offset. This value can be passed to mysql\_field\_seek().

```
 ■ void
  mysql_free_result (MYSQL_RES *res_set);
```
Deallocates the memory used by the result set. You must call mysql\_free\_result() for each result set you work with, typically generated by calling mysql\_store\_result() or mysql\_use\_result().

For result sets generated by calling mysql\_use\_result(), mysql\_free\_result() automatically fetches and discards any unfetched rows.

```
■ my_ulonglong
  mysql_insert_id (MYSQL *conn);
```
Returns the value stored into an AUTO\_INCREMENT column by the most recently executed INSERT or UPDATE statement on the given connection. This applies to an automatically generated AUTO\_INCREMENT value or an explicit value stored in the column. (This differs from the LAST\_INSERT\_ID() SQL function, which returns only automatically generated values.)

An INSERT can insert multiple rows, and different kinds of values can be stored in the AUTO\_INCREMENT column (an automatically generated value, the result of LAST\_INSERT ID(*expr*), or an explicit value), so the precedence is as follows:

- The first successfully inserted automatically generated value, if any.
- The last LAST\_INSERT\_ID(*expr*) value, if any. (In this case, this value is returned even if the table contains no AUTO\_INCREMENT column.)
- The last explicit value.

mysql\_insert\_id() returns zero if no statement has been executed or if the previous statement did not involve an AUTO\_INCREMENT column or did not successfully insert any rows. (A zero return value is distinct from any valid AUTO\_INCREMENT value because such values are positive.) The value of mysql\_insert\_id() is undefined if the previous statement produced an error.

Call mysql\_insert\_id() immediately after issuing the statement that involves an AUTO\_INCREMENT column. If you issue another statement before calling mysql\_insert id(), its value may be reset. Note that this behavior differs from the LAST\_INSERT\_ID() SQL function. mysql\_insert\_id() is maintained in the client and is set for each statement. The value of LAST\_INSERT\_ID() is maintained in the server and persists from statement to statement, until you generate another AUTO\_INCREMENT value.

The value returned by mysql\_insert\_id() is session-specific and is not affected by AUTO\_INCREMENT activity of other sessions.

mysql\_insert\_id() returns a my\_ulonglong value; see the note about printing values of this type in Section G.2.1 , "Scalar Data Types."

```
■ unsigned int
  mysql_num_fields (MYSQL_RES *res_set);
```
Returns the number of columns in the result set. mysql\_num\_fields() is often used to iterate through the columns of the current row of the set, as illustrated by the following example:

```
MYSQL ROW row;
unsigned int i;
while ((row = mysql fetch row (res set)) != NULL)
\{for (i = 0; i < mysql num fields (res set); i++)\mathcal{A} /* do something with row[i] here ... */
   }
}
```

```
■ my_ulonglong
  mysql_num_rows (MYSQL_RES *res_set);
```
Returns the number of rows in the result set. If you generate the result set with mysql\_store\_result(), you can call mysql\_num\_rows() any time thereafter:

```
if ((res_set = mysql_store_result (conn)) != NULL)
{
 /* mysql num rows() can be called now */}
```
If you generate the result set with mysql\_use\_result(), mysql\_num\_rows() doesn't return the correct value until you have fetched all the rows:

```
if ((res_set = mysql_use_result (conn)) != NULL)
{
 /* mysql num rows() cannot be called yet */
 while ((row = mysgl fetch row (res set)) != NULL) {
   /* mysql num rows() still cannot be called */ }
   /* mysql_num_rows() can be called now */
}
```
mysql\_num\_rows() returns a my\_ulonglong value; see the note about printing values of this type in Section G.2.1, "Scalar Data Types."

```
 ■ MYSQL_ROW_OFFSET
  mysql_row_seek (MYSQL_RES *res_set, MYSQL_ROW_OFFSET offset);
```
Seeks to a particular result set row. mysql\_row\_seek() is similar to mysql\_data\_seek(), except that the offset value is not a row number, but either a MYSQL\_ROW\_OFFSET value obtained from a call to mysql\_row\_tell() or mysql\_row\_seek(), or zero to seek to the first row.

mysql\_row\_seek() returns the previous row offset.

mysql\_row\_seek() requires that the entire result set has been retrieved into client memory, so you can use it only for a result set created by mysql\_store\_result(), not by mysql use result().

```
 ■ MYSQL_ROW_OFFSET
  mysql row tell (MYSQL RES *res set);
```
Returns an offset representing the current row position in the result set. This is not a row number; the value may be passed only to  $mysgl$  row seek(), not to mysql\_data\_seek().

mysql\_row\_tell() requires that the entire result set has been retrieved into client memory, so you can use it only for a result set created by mysql\_store\_result(), not by mysql use result().

```
 ■ MYSQL_RES *
  mysql_store_result (MYSQL *conn);
```
Following successful statement execution, returns the result set and stores it in the client. Returns NULL if the statement returns no data or an error occurred. When mysql\_ store\_result() returns NULL, call mysql\_field\_count() or one of the error-reporting functions to determine whether a result set was not expected or whether an error occurred. For an example, see the description of mysql\_field\_count().

When you are done with the result set, pass it to mysql\_free\_result() to deallocate it.

See the comparison of mysql\_store\_result() and mysql\_use\_result() in Table G.8.

```
 ■ MYSQL_RES *
  mysql_use_result (MYSQL *conn);
```
Following successful statement execution, initiates result set retrieval but retrieves no data rows itself. You must call mysql\_fetch\_row() to fetch the rows one by one. Returns NULL if the statement returns no data or an error occurred. When mysql use result() returns NULL, call mysql\_field\_count() or one of the error-reporting functions to determine whether a result set was not expected or whether an error occurred. For an example, see the description of mysql\_field\_count().

When you are done with the result set, pass it to mysql free result () to deallocate it. That is all that is necessary to finish statement processing, because mysql\_free result() automatically retrieves and discards any unfetched rows before releasing the result set.

See the comparison of mysql\_store\_result() and mysql\_use\_result() in Table G.8.

#### G.3.6 Multiple Result Set Routines

The routines in this section are used when multiple-statement execution capability is enabled. To use this capability, specify the CLIENT\_MULTI\_STATEMENTS flag when you open the connection with mysql\_real\_connect(). To enable multiple-statement execution for an alreadyopen connection, call the mysql set server option() function.

To send to the server the statements to be executed, call mysql\_real\_query() or mysql\_ query(). The statements should be sent as a single string, separated by semicolons.

For an example that shows how to use these routines, see Section 7.7, "Using Multiple-Statement Execution."

 ■ my\_bool **mysql\_more\_results** (MYSQL \*conn);

Returns nonzero if more statement results exist to be read and zero otherwise. To begin processing the next result, you must call mysql\_next\_result().

■ int

**mysql\_next\_result** (MYSQL \*conn);

Initiates processing for the next result if one exists. After calling this function, process the result as you normally would for single-statement execution.

mysql\_next\_result() returns zero if more results are available, −1 if not, and a value greater than zero if an error occurred.

#### G.3.7 Information Routines

These functions provide information about the client, server, protocol version, and the current connection. The values returned by most of these are retrieved from the server at connect time and stored within the client library.

```
 ■ const char *
  mysql_character_set_name (MYSQL *conn);
```
Returns a null-terminated string containing the name of the default character set for the given connection; for example, "latin1".

```
 ■ const char *
  mysql_get_client_info (void);
```
Returns a null-terminated string describing the client library version; for example, "5.5.30".

```
■ unsigned long
 mysql_get_client_version (void);
```
Returns an integer that indicates the client library version. The format of the return value is the same as for mysql\_get\_server\_version().

 ■ const char \* **mysql\_get\_host\_info** (MYSQL \*conn);

Returns a null-terminated string describing the given connection, such as "Localhost via Unix socket", "host3.example.com via TCP/IP", ". via named pipe", or "Shared memory".

■ unsigned int **mysql\_get\_proto\_info** (MYSQL \*conn);

Returns an integer indicating the client/server protocol version used for the given connection.

 ■ const char \* **mysql\_get\_server\_info** (MYSQL \*conn);

Returns a null-terminated string describing the server version; for example, "5.5.30-debug-log". The value consists of a version number, possibly followed by one or more suffixes. This is the same information returned by the VERSION() SQL function.

```
■ unsigned long
  mysql_get_server_version (MYSQL *conn);
```
Returns an integer that indicates the server version in *XYYZZ* format, where *X.YY* and *ZZ* represent the series number, and release within the series. For example, if the version is MySQL 5.5.30, this function returns 50530.

```
 ■ const char *
  mysql_info (MYSQL *conn);
```
Returns a null-terminated string containing information about the effect of the most recently executed statement of the following types. The string format is given immediately following each statement:

```
ALTER TABLE ...
   Records: 0 Duplicates: 0 Warnings: 0
INSERT INTO ... SELECT ...
```

```
 Records: 0 Duplicates: 0 Warnings: 0
INSERT INTO \dots VALUES ( \dots ), ( \dots ), ...
   Records: 0 Duplicates: 0 Warnings: 0
LOAD DATA ...
   Records: 0 Deleted: 0 Skipped: 0 Warnings: 0
UPDATE ...
   Rows matched: 0 Changed: 0 Warnings: 0
```
The numbers vary according to the statement you execute, of course.

mysql\_info() returns non-NULL for INSERT INTO ... VALUES only if the statement contains more than one value list. For statements not shown in the preceding list, mysql\_info() always returns NULL.

The string returned by  $mysq1$  info() is in the language used by the server, so you can't necessarily count on being able to parse it by looking for certain words.

```
 ■ const char *
  mysql_stat (MYSQL *conn);
```
Returns a null-terminated string containing server status information, or NULL if an error occurred. The format of the string is subject to change. Currently it looks something like this:

```
Uptime: 2153150 Threads: 6 Questions: 1306220 Slow queries: 271 Opens: 1260
Flush tables: 1 Open tables: 64 Queries per second avg: 0.607
```
Interpret these values as follows:

- Uptime: The number of seconds the server has been running
- Threads: The number of threads running in the server
- Questions: The number of statements the server has executed
- Slow queries: The number of statements that took longer to process than the time indicated by the server's long query time variable
- Opens: The number of tables the server has opened
- Flush tables: The number of FLUSH, REFRESH, and RELOAD statements that have been executed
- Open tables: The number of tables the server has open
- Queries per second: The ratio of Questions to Uptime

Not coincidentally, the information returned by the mysql  $\text{stat}$  () function is the same as that reported by the mysqladmin status command. (mysqladmin itself invokes this function to get the information.)

```
■ unsigned long
  mysql_thread_id (MYSQL *conn);
```
Returns the connection ID the server associates with the current session (the same value returned by the CONNECTION\_ID() SQL function). You can use this value as an identifier for the KILL statement.

Unless you know that automatic reconnect is disabled, do not invoke mysql\_thread id() until just before you need its value. If you retrieve the value and store it, the value may be incorrect when you use it later. This can happen if your session goes down and then is re-established (for example, with mysql\_ping()) because the server assigns the new session a different identifier.

```
■ unsigned int
  mysql_warning_count (MYSQL *conn);
```
Returns the number of warnings generated by the most recent statement that generates such messages.

## G.3.8 Transaction Control Routines

The functions in this section provide control over transaction processing.

```
■ my_bool
 mysql_autocommit (MYSQL *conn, my_bool mode);
```
Enables autocommit for the current session if mode is true (nonzero), and disables autocommit otherwise. Returns zero for success, and nonzero otherwise.

```
■ my_bool
  mysql_commit (MYSQL *conn);
```
Commits the current transaction. Returns zero for success, and nonzero otherwise. This function is affected by the value of the completion\_type system variable.

```
■ my_bool
  mysql_rollback (MYSQL *conn);
```
Rolls back the current transaction. Returns zero for success, and nonzero otherwise. This function is affected by the value of the completion\_type system variable.

### G.3.9 Prepared Statement Routines

The routines in this section implement the binary client/server protocol for the prepared statement API. They are grouped into the following sections:

■ Error-reporting routines to get error codes and messages

- Routines to construct SQL statements and send them to the server
- Result set processing routines to handle results from statements that return data

The initial implementation of prepared statements supported only the following statements: CREATE TABLE, DELETE, DO, INSERT, REPLACE, SELECT, SET, UPDATE, and most variations of SHOW. The list of supported statements has expanded since. See the MySQL Reference Manual for the current list.

#### G.3.9.1 Prepared Statement Error-Reporting Routines

The functions in this section enable you to determine and report the causes of prepared statement errors. To see the possible error codes and messages, check the errmsg.h, mysqld\_error.h, and sql\_state.h MySQL header files.

```
■ unsigned int
  mysql_stmt_errno (MYSQL_STMT *stmt);
```
Returns an error code for the most recently invoked prepared statement routine that returned a status. The value is zero if no error occurred and nonzero otherwise.

```
if (mysql stmt errno (stmt) == 0)
  printf ("Everything is okay\n");
else
   printf ("Something is wrong!\n");
```
■ const char \*

```
mysql_stmt_error (MYSQL_STMT *stmt);
```
Returns a null-terminated string that contains an error message for the most recently invoked prepared statement routine that returned a status. The return value is the empty string if no error occurred (this is the zero-length string "", not a NULL pointer). Although normally you call mysql\_stmt\_error() after you already know an error occurred, the return value itself can be used to detect the occurrence of an error:

```
const char *err = mysql stmt error (stmt);
  if (err[0] == '0') /* empty string? */
    printf ("Everything is okay\n");
  else
   printf ("Something is wrong!\n");
 ■ const char *
```

```
mysql_stmt_sqlstate (MYSQL_STMT *stmt);
```
Returns a null-terminated string that contains an SQLSTATE error code for the most recently invoked prepared statement routine that returned a status. This code is a fivecharacter string. SQLSTATE values are taken from the ANSI SQL and ODBC standards.

A value that begins with "00" means "no error." A value of "HY000" means "general error." This value is used for those MySQL errors that have not yet been assigned morespecific SQLSTATE codes.

```
if (strncmp (mysql stmt sqlstate (stmt), "00", 2) == 0)
  printf ("Everything is okay\n");
else
 printf ("Something is wrong!\n");
```
#### G.3.9.2 Prepared Statement Construction and Execution Routines

The functions in this section enable you to send prepared SQL statements to the server. Each string must consist of a single SQL statement, and should not end with a semicolon character (';') or a \g sequence. ';' and \g are conventions of the mysql client program, not of the C client library.

For an example program that demonstrates many of these functions, see Section 7.8 , "Using Server-Side Prepared Statements."

■ my\_bool **mysql\_stmt\_bind\_param** (MYSQL\_STMT \*stmt, MYSQL\_BIND \*bind\_array);

Given a prepared statement handler, stmt, the mysql\_stmt\_bind\_param() function binds a set of data values to the  $'$ ?' placeholders in the statement. bind array is the address of an array of MYSQL\_BIND structures. There must be one structure in the array for each placeholder in the prepared statement. mysql\_stmt\_bind\_param() returns zero if the bind operation was successful and nonzero otherwise.

```
■ my_bool
  mysql_stmt_close (MYSQL_STMT *stmt);
```
Closes the prepared statement handler, deallocates any resources associated with it, and cancels any results that might be pending for it. mysql\_stmt\_close() returns zero for success and nonzero otherwise.

After closing a statement handler, do not attempt to use it for further operations.

If the server still has prepared statements associated with a given client session when the session terminates, it discards those statements.

```
 ■ MYSQL_STMT *
  mysql_stmt_init (MYSQL *conn);
```
Allocates and initializes a MYSQL\_STMT handler. Returns a pointer to the handler, or NULL if the handler could not be allocated.

You should release the handler with mysql\_stmt\_close() when you are done with it.

```
 ■ int
  mysql_stmt_execute (MYSQL_STMT *stmt);
```
Executes the prepared statement associated with the given statement handler. Returns zero if the statement was executed successfully and nonzero otherwise.

Before executing the statement, you must bind data values to it by calling mysql\_stmt\_bind\_param() if the statement contains any '?' placeholders.

Following successful statement execution, process the statement result according to whether it returns a result set. For statements that return no result set, call mysql\_stmt\_affected\_rows() to determine the number of rows inserted, deleted, or updated. For statements that return a result set, metadata becomes available and can be retrieved with mysql\_stmt\_result\_metadata(). To fetch the results, use mysql\_stmt\_bind\_result() to bind result buffers to columns, mysql\_stmt\_fetch() to retrieve rows, and mysql\_stmt\_free\_result() to free the result set.

```
 ■ int
```

```
mysql_stmt_prepare (MYSQL_STMT *stmt,
                       const char *stmt_str,
                       unsigned long length);
```
Given an SQL statement specified as a counted string, mysql stmt prepare() sends the statement to the server to be prepared for later execution and associates the statement handler, stmt, with the prepared statement. The statement text is given by stmt str and its length by length. The string may contain binary data (including null bytes).

mysql\_stmt\_prepare() returns zero for success, and nonzero for failure.

The statement can contain '?' characters as parameter markers to indicate where data values should be bound to the statement when it is executed later.

```
■ my_bool
  mysql_stmt_reset (MYSQL_STMT *stmt);
```
Reset the prepared statement handler to the state that it has after calling mysql\_stmt\_prepare().

```
 ■ MYSQL_RES *
  mysql_stmt_result_metadata (MYSQL_STMT *stmt);
```
After a successful call to mysql\_stmt\_execute(), mysql\_stmt\_result\_metadata() returns metadata about the columns that result from the statement if it is one that returns a result set. The return value is a pointer to a MYSQL\_RES result set structure. The structure is similar to that for a nonprepared statement that you obtain after invoking mysql store result(), except that it contains no data. To obtain information about the columns, pass the structure pointer to functions that take a MYSQL\_RES argument such as mysql\_fetch\_field(), mysql\_fetch\_fields(), and mysql\_num\_fields(). When you are done with the structure, pass it to mysql free result () to dispose of it.

If the prepared statement is not one that returns a result set, mysql\_stmt\_result\_ metadata() returns NULL to indicate that no metadata information is available.

```
 ■ my_bool
  mysql_stmt_send_long_data (MYSQL_STMT *stmt,
                                  unsigned int param_num,
                                  const char *data,
                                  unsigned long length);
```
This function can be used to send long BLOB or TEXT values a piece at a time. The param\_num value indicates which parameter the call applies to, in the range from 0 to mysql\_stmt\_param\_count(stmt)−1. data is a pointer to the buffer containing the data to send, and length indicates how many bytes to send.

#### G.3.9.3 Prepared Statement Result Set Processing Routines

When prepared statement execution produces a result set, the functions in this section enable you to retrieve the set and access its contents.

For an example program that demonstrates many of these functions, see Section 7.8 , "Using Server-Side Prepared Statements."

```
■ my_ulonglong
  mysql_stmt_affected_rows (MYSQL_STMT *stmt);
```
This function is the prepared statement equivalent of mysql\_affected\_rows(), except that you call it after invoking mysql\_stmt\_execute(). For statements that return no result set, mysql\_stmt\_affected\_rows() returns the number of rows inserted, deleted, or updated by executing the statement. For statements that return a result set, this function acts like mysql\_num\_rows().

mysql\_stmt\_affected\_rows() returns a my\_ulonglong value; see the note about printing values of this type in Section G.2.1 , "Scalar Data Types."

```
 ■ my_bool
  mysql_stmt_attr_get (MYSQL_STMT *stmt,
                           enum enum_stmt_attr_type attr_type,
                           void *attr);
```
Gets a prepared statement handler attribute. See the description of mysql stmt attr set() for a description of the permitted attr type attribute values. attr is a pointer to a variable into which the attribute value should be written.

```
my_bool attr;
if (mysql stmt attr get (stmt, STMT ATTR UPDATE MAX LENGTH, &attr) == 0)
  printf ("Attribute gotten successfully\n");
else
  printf ("Attribute not gotten successfully\n");
```
mysql stmt attr get() returns zero if the attribute was obtained successfully, and nonzero if the attribute type is unknown.

```
■ my_bool
  mysql_stmt_attr_set (MYSQL_STMT *stmt,
                          enum enum_stmt_attr_type attr_type,
                          const void *attr);
```
Sets a prepared statement handler attribute. attr\_type indicates which attribute to set, and attr is a pointer to a variable that contains the value of the attribute.

attr type may be any of the following values:

- STMT\_ATTR\_UPDATE\_MAX\_LENGTH controls whether mysql\_stmt\_store\_result() calculates the max\_length metadata value for result set columns. To enable or disable this attribute, pass an  $\text{attr}$  value that points to a my bool that is set to true or false. By default, max\_length calculation is disabled.
- STMT\_ATTR\_CURSOR\_TYPE indicates the type of cursor to use for the statement when mysql\_stmt\_execute() is called. arg points to an unsigned long that can be set to CURSOR\_TYPE\_NO\_CURSOR (the default) or CURSOR\_TYPE\_READ\_ONLY.
- STMT\_ATTR\_PREFETCH\_ROWS indicates now many rows to fetch at a time from the server when a cursor is used. arg points to an unsigned long that is set to the number of rows. The value should be at least 1 (the default).

The following example enables max length calculations for result sets:

```
my bool attr = 1;if (mysql stmt attr set (stmt, STMT ATTR UPDATE MAX LENGTH, &attr) == 0)
  printf ("Attribute set successfully\n");
else
  printf ("Attribute not set successfully\n");
```
mysql\_stmt\_attr\_set() returns zero if the attribute was set successfully, and nonzero if the attribute is unknown.

```
■ my_bool
  mysql_stmt_bind_result (MYSQL_STMT *stmt, MYSQL_BIND *bind_array);
```
Given a prepared statement handler, stmt, the mysql\_stmt\_bind\_result() function specifies an array of MYSQL\_BIND structures to be used for fetching result set rows. bind\_array is the address of an array of MYSQL\_BIND structures. There must be one structure in the array for each column in the result set. Each time you call mysql\_stmt fetch() to retrieve a result set row, the column values are returned in the MYSQL\_BIND structures. mysql\_stmt\_bind\_result() returns zero if the bind operation was successful and nonzero otherwise.

You must bind the structures to the result set columns before retrieving rows, and the buffers pointed to by the structures must be large enough to store the retrieved values. It is permitted to call mysql\_stmt\_bind\_result() during result set retrieval to bind columns to different MYSQL\_STMT structures; mysql\_stmt\_fetch() uses the most recent bindings.

■ void

**mysql\_stmt\_data\_seek** (MYSQL\_STMT \*stmt, my\_ulonglong row\_num);

Seeks to the result set row indicated by row\_num, which can range from 0 to mysql\_stmt\_num\_rows(stmt)−1. The result is unpredictable if row\_num is out of range.

mysql\_stmt\_data\_seek() requires that the entire result set has been retrieved into client memory, so you can use it only if you have called mysql\_stmt\_store\_result() after executing the statement.

mysql\_stmt\_data\_seek() differs from mysql\_stmt\_row\_seek(), which takes a row offset value as returned by mysql\_stmt\_row\_tell() rather than a row number.

```
■ unsigned int
  mysql_stmt_field_count (MYSQL_STMT *stmt);
```
This function can be called after invoking mysql\_stmt\_prepare() with the statement handler. It returns the number of columns in the result set that will be generated when you execute the statement. If the statement will not produce a result set (for example, if it is an INSERT or UPDATE), mysql\_stmt\_field\_count() returns zero.

```
■ int
  mysql_stmt_fetch (MYSQL_STMT *stmt);
```
After a successful call to mysql\_stmt\_execute() to execute a prepared statement that returns a result set, optionally followed by a call to mysql\_stmt\_store\_result() to retrieve the result set into client memory, call mysql\_stmt\_fetch() to retrieve rows of the result. The buffers into which you want to fetch result columns first must be bound to MYSQL\_BIND structures by calling mysql\_stmt\_bind\_result().

mysql\_stmt\_fetch() returns zero if a row was fetched successfully, MYSQL\_NO\_DATA if there are no more rows to fetch, MYSQL\_DATA\_TRUNCATED if data truncation occurred, and 1 if an error occurred. After a successful fetch, the column values are available in the MYSQL\_BIND structures bound to the result. Truncation checking occurs by default; this can be changed by calling mysql\_options() with the MYSQL\_REPORT\_DATA\_TRUNCATION option.

■ int

```
mysql_stmt_fetch_column (MYSQL_STMT *stmt,
                            MYSQL_BIND *bind,
                           unsigned int col_num,
                           unsigned long offset);
```
This function fetches data for a single column from the current result set row. Returns zero for success and nonzero if an error occurred. bind is a MYSQL\_BIND structure that should be set up to indicate the kind of value to retrieve, the buffer into which to retrieve it, and the length (amount) of the data to retrieve. col\_num indicates which

column to fetch. Its value can range from 0 to mysql\_stmt\_field\_count(stmt)−1. offset indicates the offset into the column value at which value retrieval should begin; 0 indicates the start of the value.

■ my\_bool **mysql\_stmt\_free\_result** (MYSQL\_STMT \*stmt);

Deallocates the memory used by the result set associated with the given statement handler. Returns zero for success and nonzero otherwise. Any unfetched rows are discarded. You must call mysql\_stmt\_free\_result() for each result set generated by the handler.

```
 ■ my_ulonglong
```
**mysql\_stmt\_insert\_id** (MYSQL\_STMT \*stmt);

This function is the prepared-statement equivalent of mysql\_insert\_id(). It is used after you call mysql\_stmt\_execute() to execute a statement that generates an AUTO\_INCREMENT value.

mysql\_stmt\_insert\_id() returns a my\_ulonglong value; see the note about printing values of this type in Section G.2.1, "Scalar Data Types."

■ int

```
mysql_stmt_next_result (MYSQL_STMT *stmt);
```
This function is used following execution of a prepared CALL statement that invokes a stored procedure. The results from the procedure begin with result sets from statements such as SELECT, if there are any. Then, if the procedure has OUT or INOUT parameters, there is a single-row result set that contains their final values, in the order they appear in the procedure definition. Finally, there is always a status packet that signals the end of the results.

Following retrieval of each part of the procedure results, invoke mysql\_stmt\_next\_ result() to determine whether there are any more results to process. It returns zero if more results are available, -1 if not, and a value greater than zero if an error occurred. For an example program that shows how this works, see Section 7.9 , "Using Prepared CALL Support."

This function was introduced in MySQL 5.5.3.

■ my\_ulonglong

**mysql\_stmt\_num\_rows** (MYSQL\_STMT \*stmt);

Returns the number of rows in the result set, if you have fetched the result into client memory by calling mysql\_stmt\_store\_result(). Otherwise, mysql\_stmt\_num\_rows() returns zero.

mysql\_stmt\_num\_rows() returns a my\_ulonglong value; see the note about printing values of this type in Section G.2.1 , "Scalar Data Types."

```
 ■ int
  mysql_stmt_store_result (MYSQL_STMT *stmt);
```
Normally, result sets produced by executing a prepared statement are unbuffered and calling mysql\_stmt\_fetch() fetches rows one at a time from the server. Calling mysql\_stmt\_store\_result() after executing the statement and before fetching the result set causes the result to be retrieved and buffered in client memory, so that calls to mysql\_stmt\_fetch() return rows from the buffered result. Calling mysql\_stmt\_store result() also makes the result set "seekable", and enables you to use mysql\_stmt\_ data seek(), mysql\_stmt\_row\_seek(), and mysql\_stmt\_row\_tell(). These functions operate by positioning the row cursor of a result set buffered in client memory.

For performance reasons, the max\_length value in the result set metadata for each column is not calculated by default. To have this value calculated when you call mysql\_stmt\_store\_result(), use the mysql\_stmt\_set\_attr() function to enable the statement handler's STMT\_ATTR\_UPDATE\_MAX\_LENGTH\_FLAG attribute.

You can fetch rows of the result set by calling mysql\_stmt\_fetch() without calling mysql\_stmt\_store\_result() first. In this case, rows are retrieved from the server one by one.

Calling mysql\_stmt\_store\_result() after executing a statement that produces no result set has no effect.

■ unsigned long **mysql\_stmt\_param\_count** (MYSQL\_STMT \*stmt);

After a successful call to mysql\_stmt\_prepare() to prepare a statement, mysql\_stmt param\_count () returns the number of parameters in the statement (indicated by '?' placeholders), and zero if there are none.

```
 ■ MYSQL_ROW_OFFSET
```

```
mysql_stmt_row_seek (MYSQL_STMT *stmt, MYSQL_ROW_OFFSET offset);
```
Seeks to a particular result set row. mysql\_stmt\_row\_seek() is similar to mysql\_stmt\_data\_seek(), except that the offset value is not a row number, but either a MYSQL\_ROW\_OFFSET value obtained from a call to mysql\_stmt\_row\_tell() or mysql\_stmt\_row\_seek(), or zero to seek to the first row.

mysql\_stmt\_row\_seek() returns the previous row offset.

mysql\_stmt\_row\_seek() requires that the entire result set has been retrieved into client memory, so you can use it only if you have called mysql\_stmt\_store\_result() after executing the statement.

 ■ MYSQL\_ROW\_OFFSET **mysql\_stmt\_row\_tell** (MYSQL\_STMT \*stmt); Returns an offset representing the current row position in the result set. This is not a row number; the value may be passed only to mysql\_stmt\_row\_seek(), not to mysql\_stmt data seek().

mysql\_stmt\_row\_tell() requires that the entire result set has been retrieved into client memory, so you can use it only if you have called mysql stmt store result() after executing the statement.

#### G.3.10 Administrative Routines

The functions in this section enable you to control aspects of server operation.

```
■ int
 mysql_refresh (MYSQL *conn, unsigned int options);
```
This function is similar in effect to the SQL FLUSH and RESET statements, except that you can tell the server to flush several kinds of things at once. mysql\_refresh() returns zero for success, and nonzero for failure.

The options value should be composed of one or more of the values shown in the following list. You must have the RELOAD privilege to perform these operations.

■ REFRESH\_GRANT

Reloads the grant table contents. This is equivalent to issuing a FLUSH PRIVILEGES statement.

■ REFRESH\_HOSTS

Flushes the host cache. This is equivalent to issuing a FLUSH HOSTS statement.

■ REFRESH\_LOG

Flushes the log files by closing and reopening them. This applies to whatever logs the server has open, and is equivalent to issuing a FLUSH LOGS statement.

■ REFRESH\_MASTER

Tells a replication master server to delete the binary log files listed in the binary log index file and to truncate the index. This is equivalent to issuing a RESET MASTER statement.

■ REFRESH\_SLAVE

Tells a replication slave server to forget its position in the master logs. This is equivalent to issuing a RESET SLAVE statement.

■ REFRESH\_STATUS

Reinitializes the status variables to zero. This is equivalent to issuing a FLUSH STATUS statement.

■ REFRESH\_TABLES

Closes all open tables. This is equivalent to issuing a FLUSH TABLES statement.

■ REFRESH\_THREADS

Flushes the thread cache. There is no equivalent SQL statement for this operation.

The option flags are bit values; combine them in additive fashion using either the | or the + operator. For example, the following expressions are equivalent:

```
REFRESH_LOG | REFRESH_TABLES
REFRESH_LOG + REFRESH_TABLES
```
■ int

```
mysql_set_server_option (MYSQL *conn,
                            enum enum_mysql_set_option option);
```
Sets a server option and returns zero if the option was set successfully, or nonzero otherwise. The permitted options are MYSQL\_OPTION\_MULTI\_STATEMENTS\_ON or MYSQL\_OPTION\_MULTI\_STATEMENTS\_OFF, which enable or disable multi-statement execution capability, respectively.

Enabling multiple-statement execution with MYSQL\_OPTION\_MULTI\_STATEMENTS\_ON does not also enable multiple result sets. This differs from the CLIENT MULTI\_STATEMENTS option to mysql\_real\_connect(), which also enables CLIENT\_MULTI\_RESULTS.

 ■ int **mysql\_shutdown** (MYSQL \*conn, enum mysql\_enum\_shutdown\_level level);

Instructs the server to shut down. You must have the SHUTDOWN privilege to do this. The value of the second argument should be SHUTDOWN\_DEFAULT. mysql\_shutdown() returns zero for success, and nonzero for failure.

### G.3.11 Threaded Client Routines

The routines in this section are used for writing multi-threaded clients.

```
 ■ void
 mysql_thread_end (void);
```
Frees any thread-specific variables initialized by mysql\_thread\_init(). To avoid memory leaks, you should call this function explicitly to terminate any threads that you create.

```
 ■ my_bool
  mysql_thread_init (void);
```
Initializes thread-specific variables. This function should be called for any thread you create that will call MySQL functions. In addition, you should call mysql\_thread\_end() before terminating the thread.

```
■ unsigned int
  mysql_thread_safe (void);
```
Returns 1 if the client library was compiled to be thread-safe, and 0 otherwise.

## G.3.12 Debugging Routines

These functions enable you to generate debugging information on either the client or server end of the connection. To use them, MySQL must have been built with debugging support.

```
 ■ void
  mysql_debug (const char *debug_str);
```
Performs a DBUG\_PUSH operation using the string debug\_str. The format of the string is described in the MySQL Reference Manual.

■ int

**mysql\_dump\_debug\_info** (MYSQL \*conn);

Instructs the server to write debugging information to the log. You must have the SUPER privilege to do this. mysql\_dump\_debug\_info() returns zero for success, and nonzero for failure.